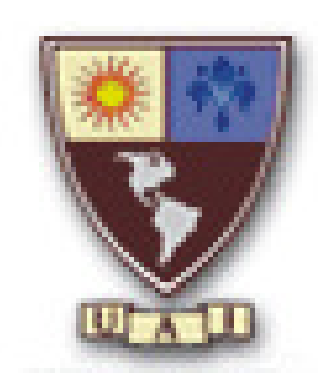

Trabajo final : Tesis

Tema: Alteraciones de color entre la pre- impresión y la impresión

Carrera: Licenciatura en Diseño Gráfico

Universidad Abierta Interamericana

Autor: Florencia Paola Barbieri

Matrícula: 1309

Año: 2006

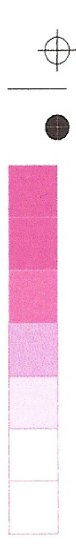

€

Agradecimientos:

Al Sr. Hugo M. Santarsiero por su colaboración A la Ing. Marcela Rojas por su apoyo A la Fundación Gutenberg. A mi familia, a mis amigos y a Diego Sebastían López por su apoyo incodicional.

A los profesores de la UAI.

Diana Varela Marcelo Wiñesky Gabriela Friedman

 $\overline{\varphi}$ 

# $\bigcirc$ hdice

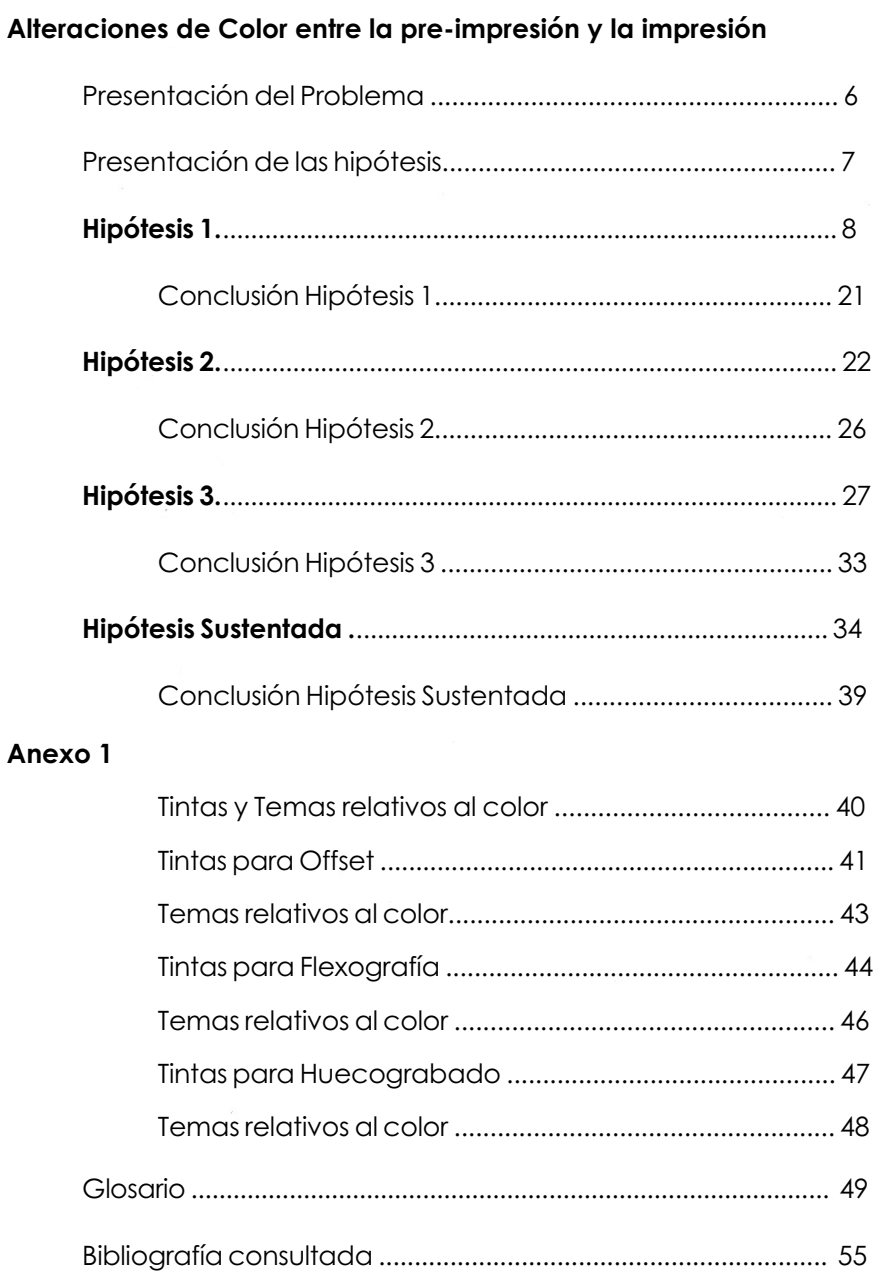

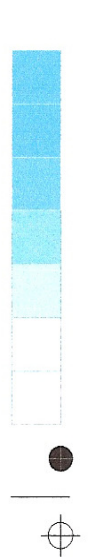

 $\overline{\varphi}$ 

# Alteraciones de color entre la preimpresión y la impresión

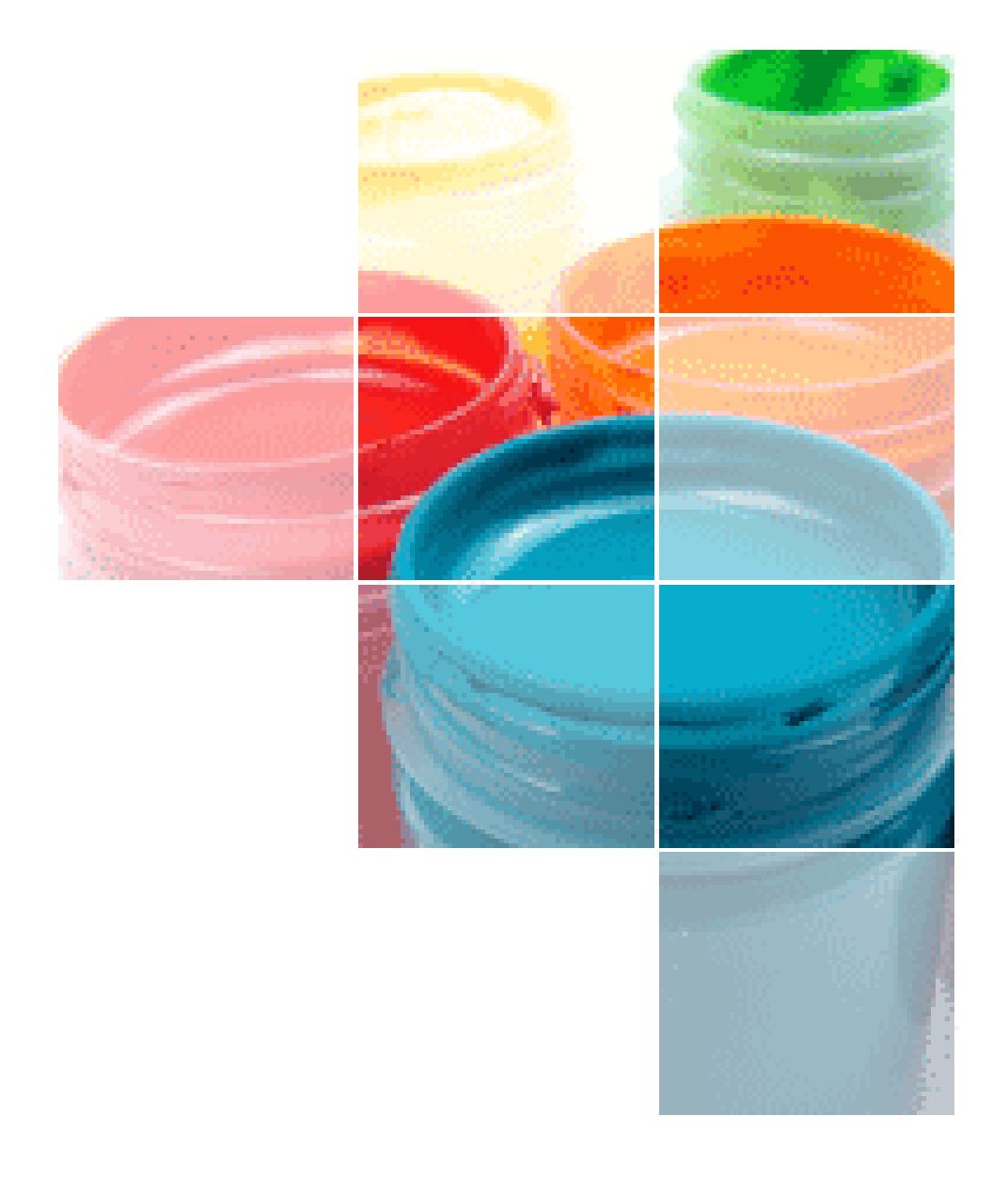

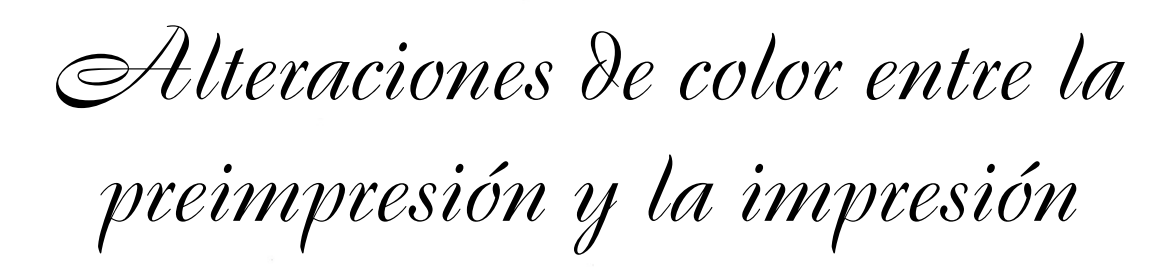

Presentación del Problema

El problema habitual en la producción gráfica es la dificultad para visualizar un color de la misma manera a lo largo de todo un proceso, desde la pantalla hasta la impresión final.

Cada dispositivo (monitor, scanner, pruebas analógica o digitales, impresiones planas o rotativas) cuenta con una gama propia de colores que no presentan correspondencia una a una con el resto de los equipos.

Esto conlleva a que los colores de nuestro original no sean igualmente representados en las impresiones finales.

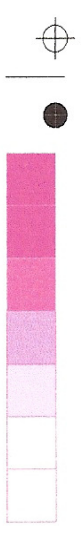

### Presentación de las Hipótesis

Por tal motivo se han planteado cuatro hipótesis (explicaciones plausibles, estimativas del problema de investigación) como punto de partida para la comprobación del problema.

Se intentará a través de un análisis lógico comprobar la veracidad de las hipótesis científicas planteadas (método científico).

Su verificación consistirá en la prueba de su coherencia con enunciados previamente aceptados.

El tipo y diseño de esta investigación tratará de un estudio descriptivo - explicativo.

Hipótesis 1: Si se calibran los monitores con los perfiles de color de los periféricos de salida, se lograrán que los colores

en la pre-impresión e impresión no sufran alteraciones.

Hipótesis 2: Con la posibilidad de trabajar con un catálogo de color, se solucionarían los problemas planteados en cuanto a color se refiere.

Hipótesis 3: Con la posibilidad de hacer y controlar las pruebas color durante la pre-impresión, se podrán corroborar los colores antes de la impresión.

Hipótesis Sustentada: Con el control de todas las herramientas que nos ofrece el mercado para la calidad, y control del color, no se deberían producir alteraciones entre la pre-impresión y la impresión.

Hipótesis 1

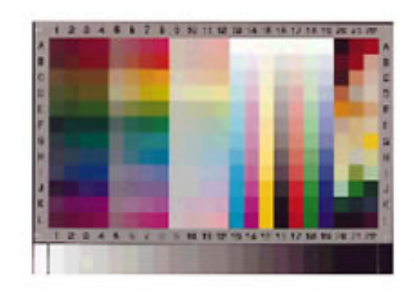

Si se calibran los monitores con los perfiles de color de los periféricos de salida, se lograrán que los colores en la pre-impresión e impresión no sufran alteraciones.

En algún momento de todo el proceso los colores del monitor (expresados en RGB) deben convertirse en los colores de imprenta (CMYK), este proceso se llama conversión de cuatricromía. Por tal motivo se hace absolutamente necesario contar con un sistema de gestión de color que ayude a mantener un color exacto y constante en todo el ciclo de reproducción.

Si sé trabajar en un entorno digital desde el proceso de diseño hasta la impresión, con un sistema de gestión de color se pueden obtener numerosas ventajas. Estos sistemas de gestión de color utilizan tecnologías estandarizadas por el Consorcio Internacional de Color ICC. Color Sync para los sistemas Mac e ICM para PC. Con los perfiles ICC se logra una estandarización abierta en la gestión del color, que permite un intercambio de información de color sin generar desviaciones cromáticas entre los dispositivos de entrada (escáneres, cámaras digitales, monitores) y de salida (Pruebas digitales, impresión digital, prensa.

Estos perfiles se elaboran por medio de espectrofotómetros, que a través de un software específico, brinda la información necesaria para estandarizar el color"<sup>1</sup>

El perfil de un color es un archivo digital en el cual la información del color recogida durante la caracterización es calibrada en un espacio de color estandar.

Un perfil ICC es un retrato del compor-

1) Alejandro Lewandowski, 2003, Color Managment , Gutenberg. Bs.As.

tamiento de una máquina de impresión con un papel, tintas, lineatura y generación del negro determinados. Por eso, para poder usar un perfil ICC es indispensable que las condiciones de impresión sean estables.

Mediante un perfil ICC quedan caracterizadas las propiedades de color de un dispositivo. El perfil es un archivo y se usa para eliminar las desviaciones de color del dispositivo.

Todos los dispositivos de color que integran un flujo de trabajo dentro de la producción de artes gráficas tienen un comportamiento particular. Por esta razón, la administración de color o CMS (color managemet System) se encarga de organizar y coordinar los distintos comportamientos de los dispositivos (entrada y salida) durante todo el proceso de pre-impresión e impresión, para que exista una estandarización del color dentro del flujo de producción.

La administración de color consiste en el uso de un software para igualar automáticamente los colores reproducidos por un dispositivo de salida a los generados por otro dispositivo diferente. La administración de color es un sistema abierto, ya que los espacios numéricos del color que definen las características de reproducción son independientes del dispositivo empleado.

El CMS maneja el color de una manera cuantitativa, donde el color es representado por números o por coordenadas matemáticas"<sup>2</sup>

Los sistemas de gestión de color, funcionan creando perfiles de los diferentes mecanismos que lo controlan. Como los espacios de color RGB (mo-

### El espacio de color CIELab,

es independiente del dispositivo y representa la gama de colores que el ojo

humano percibe, con el arcoiris en forma circular y la saturación, incrementando desde el gris en el centro hasta los colores saturados en el borde. La dimensión L indica la luminosidad, la dimensión « a » es el verde - rojo : los valores «a» positivos aparecerán rojizos y los valores «a» negativos verdosos. la «b» es el azulamarillo: donde los valores «b» positivos son amarillento mientras que los «b» negativos son azulados.

Los colores que tienen la misma luminosidad están todos en un plano y la luminosidad varía verticalmente

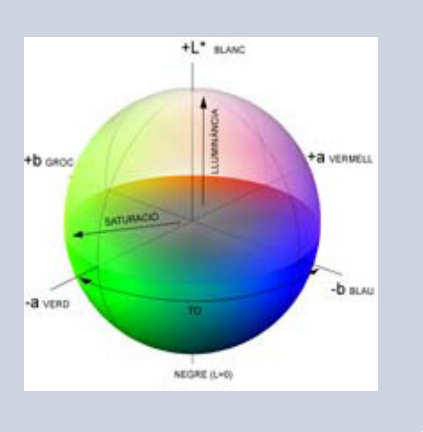

2) Enrique Bonilla, Empleo de los perfiles ICC en el mundo de las pruebas color,Noviembre 2004

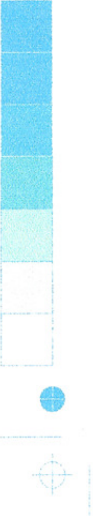

Los procesos de administración de color pueden ser usados para crear tipos de igualación de color:

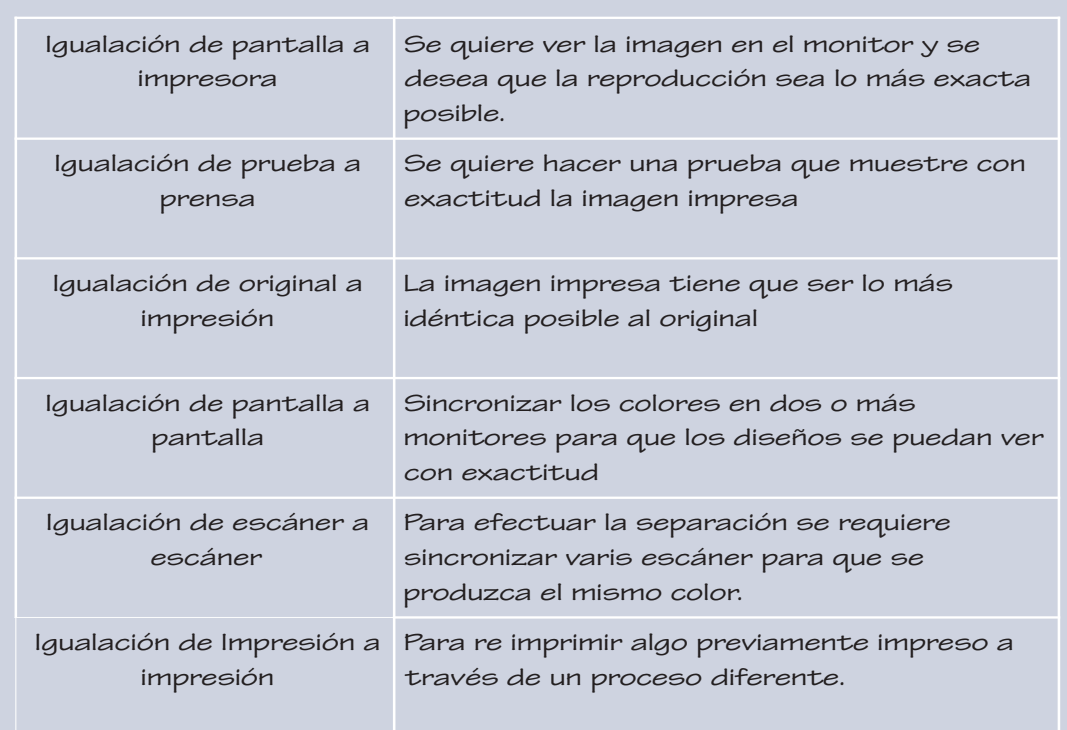

nitor) y el CMYK (impresoras) no son descriptores confiables de color por tal motivo se creo un sistema CIELab, donde el color esta especificado por coordenadas matemáticas XeY, estos espacios de color son estándares dentro del marco de gestión de color.

Para la generación de los perfiles de color es necesario la utilización de un espectrofotómetro y un software generador de estos.

La gestión de color basada en ICC, se realiza internamente (en un ordenador) dentro de un propio programa o sistema operativo concreto antes de imprimir, o en el controlador de impresión, mientras que en la Gestión de color de los Postscript, se efectúan dentro del RIP, exclusivamente en la fase de impresión.

Actualmente mucho fabricantes de RIP están incrementando el uso de sus programas al incorporar varios tipos y niveles de presentación diseñados para la administración de color, algunos de los programas son:

- Spec Tone Color: durante el proceso RIP este corrige los colores basándose en la combinación tinta/ sustrato. También se pueden crear perfiles de color ya hecho para las combinaciones más comunes de tintas, sustratos e impresoras.
- Picaxo: cuando el programa utiliza un colorímetro X Rite, el proceso de calibración se hace con un solo

movimiento del mouse, el programa lee los resultados y calcula la linearidad de la impresora.

• Color Edge: este programa puede crear o alterar rápidamente perfiles de dispositivos de salida, controles de color mejorados para especificar la salida, saturación de tintas y herramientas para calibrar el monitor con el producto final.

Los CMS están a nivel de los sistemas operativos, estos pueden ofrecer un método común de controlador y convertir los colores entre los diferentes dispositivos, estos pueden ofrecer una interfaz de uso común, un formato para los perfiles ICC.

La mayoría de los sistemas de gestión de color permiten asignar nuevos colores mediante diferentes métodos que dependen del tipo de imagen que se esta utilizando como, por ejemplo, tonos continuos, colores planos o imágenes creadas artificialmente.

Los sistemas de color managment utilizan varios componentes: <sup>3</sup>

- El PCS: permite darle al color un valor numérico en el sistema CIELab.
- Los Perfiles: definen los valores Lab que corresponden a un conjunto dado de números RGB- CMYK.
- Rendering Intent: interpretación de ICC que interpreta 4 salidas predeterminadas para poder manejar los colores que estan fuera de la gama de color.
- El CMM: motor de color, software que se encarga de realizar los cálculos para convertir los valores CMYK o RGB. El CMM puede estar incluido en el sistema operativo o en algún programa concreto como por ejemplo el Adobe, donde convierte un color original en un perfil de color destino

La misión del motor de color para los

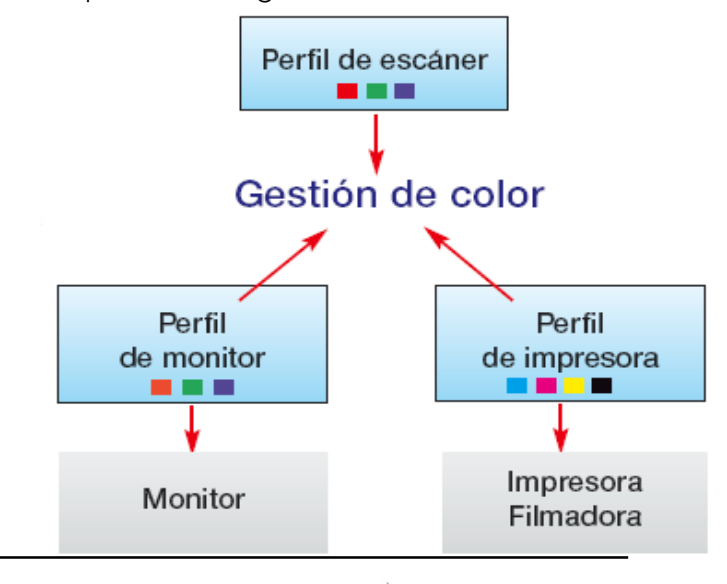

3) Enrique Bonilla, Empleo de los perfiles ICC en el mundo de las pruebas color,Noviembre 2004

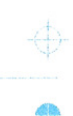

perfiles ICC, más correctamente llamado «Módulo de Gestión del Color» (Colour Management Module: CMM), es convertir de algún modo el gamut del dispositivo de origen en el de destino.

Si una imagen con un perfil RGB (desde el monitor) debe imprimirse con un perfil CMYK utilizando un propósito de conversión definido, el CMM convierte las coordenadas de color RGB en las coordenadas de color CMYK del dispositivo de impresión.

El perfil del monitor se usa como origen (RGB a PCS) mientras que la tabla relevante en el perfil de la impresora se usa como destino (PCS a CMYK).

Estos sistemas simplifican la tarea de

mantener el ajuste cromático entre imágenes originales, pruebas color y la impresión. Una de las principales ventajas de estos sistemas es que se pueden obtener pruebas color desde la pantalla mediante la simulación de pruebas y procesos de la impresión, que ayudan a los diseñadores a efectuar correcciones críticas del color y de la imagen.

Perfiles de entrada: Un perfil ICC de entrada describe típicamente el gamut cromático de un escáner o de una cámara digital.

Un perfil de entrada es unidireccional. Permite la conversión desde las coordenadas del dispositivo en las absolutas, ya que el escáner o la cámara es siempre un dispositivo de

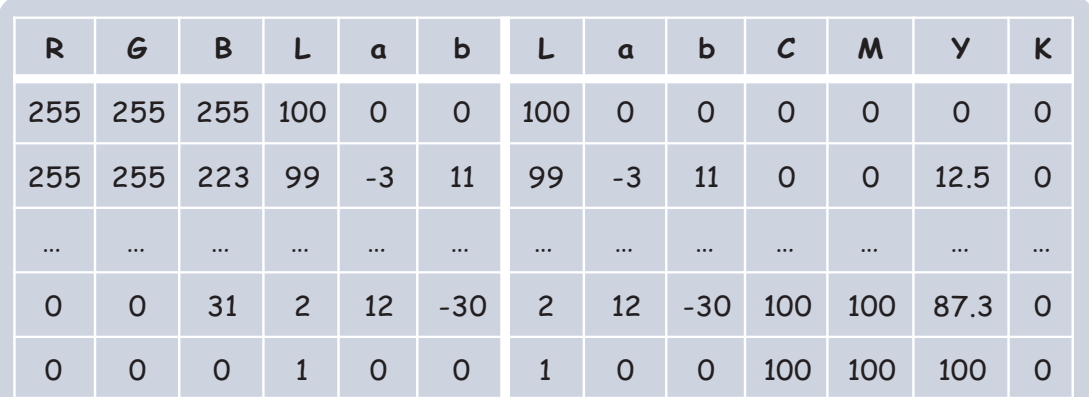

Tabla de conversión de RGB a CMYK a través del CMM ICC

En las tablas, los puntos suspensivos indican que se ha omitido (por abreviar) la sucesión de valores descendentes<sup>4</sup>.

4) Mauro Boscarol, 2 de mayo de 2001. La gestión digital del color, Italia

entrada u origen. Nunca uno de destino. Para Calibrar un perfil de entrada se necesita tomar los puntos de referencia IT8.7 (tabla de tonalidades )que contienen medidas de tonalidad de los puntos de referencia.

Como el perfil de entrada es siempre un perfil de origen, los propósitos de conversión no desempeñan un papel y solo hay una conversión, que se puede especificar con una tabla (de RGB o CMYK a Lab o XYZ) o con un algoritmo (perfil de la matriz, desde RGB a XYZ).

Para la calibración de un monitor se tienen que medir , el denominado punto blanco, que es el balance entre los rojos y azules; y la Gamma que es el contraste medio numéricamente representado.

El perfil de un monitor de color pasa de RGB a PCS. Es bidireccional debido a que el monitor puede ser un dispositivo de origen (es decir convertir del monitor al dispositivo de impresión) o uno de destino (es decir, convertir del escáner al monitor)

Perfil de reproducción visual: Un perfil ICC de reproducción visual (display profile) describe el gamut cromático de un monitor LCD o de tubo de rayos catódicos (TRC) o de un espacio de trabajo RGB (al estilo de los que usa Adobe Photoshop) que se puede considerar un «monitor ideal».

Perfiles de salida: Los perfiles ICC de salida se relacionan con el gamut cromático de dispositivos de impresión y grabadoras de película (film recorders).

Todos los dispositivos de impresión usan tintas CMYK (o variaciones de éstas), pero con los sistemas operativos actuales, algunas de ellas (las impresoras

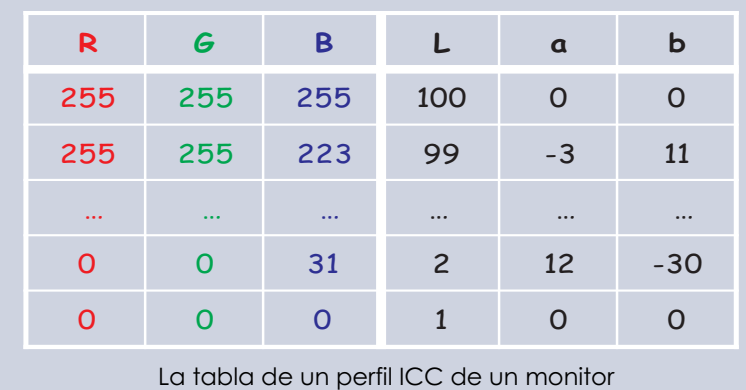

Ésta es la tabla equivalencia entre valores RGB y Lab que describen cómo ve el color el monitor.<sup>5</sup>

5) Mauro Boscarol, 2 de mayo de 2001. La gestión digital del color, Italia

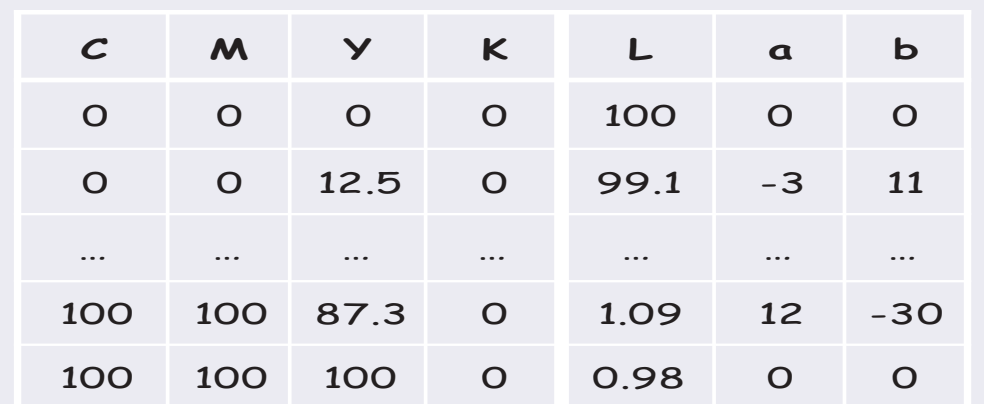

La tabla de un perfil de dispositivo de impresión Esbozo del perfil de un dispositivo de impresión CMYK. Las coordenadas del dispositivo (CMYK) se relacionan con coordenadas absolutas (Lab). Los puntos suspensivos indican que se ha omitido (por abreviar) la sucesión de valores descendentes.

que no son PostScript) sólo aceptan datos RGB, que el controlador de impresión convierte en CMYK. Éstas se pueden considerar en ese sentido aparatos RGB.

Muchos dispositivos de salida tiene rutinas de calibración que permiten incorporar densidades de colores estándares y linealizar para conseguir un punto preciso. La calibración para estos casos también sirve para compensar factores como ser el desgaste de los cabezales de impresión.

El primer paso importante al configurar el CMS es calibrar el dispositivo para que entienda los pequeños cambios de color que ese dispositivo concreto introduce cada vez que se digitaliza una imagen.

El dispositivo digitaliza una imagen de referencia(patrón IT8, que puede medir los valores de color transparente leidos por un escáner ) que contiene manchas de color bien definidas y esos resultados medidos se relacionan con los valores ideales medidos con un espectrofotómetro en un laboratorio y suministrados en un disquete. Los dos conjuntos de datos se ensamblan para generar un perfil completo de los puntos en los que el escáner difiere del ideal.

Una vez que el CMS entienda las características individuales del escáner, podrá corregirlas cada vez que se realize una digitalización.

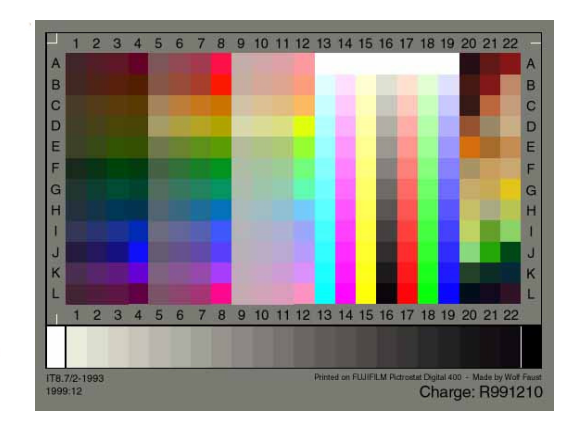

Otra de las tareas del CMS es garantizar que el monitor proporcione una representación lo más precisa posible de la imágen dada. Para llevar a cabo este proceso, el CMS analizará primero el comportamiento del monitor en condiciones controladas.

Como se mencionó anteriormente, se deben ajustar cuatro elementos de calibración en el monitor para caracterizarlo adecuadamente: el brillo, contraste, nivel de gamma y la temperatura de punto blanco. Los niveles de brillo y contraste se ajustan manualmente. Los niveles de punto en blanco y temperatura se ajustan dentro del propio software del monitor.

El nivel de gamma del monitor define la relación entre los valores de color de entrada almacenados en el disco del ordenador y los valores de salida, es decir, los colores que aparecen realmente en la pantalla.

El punto blanco del monitor es el color que se obtiene cuando los canales rojo, verde y azul estan funcionando con la intensidad máxima. El ajuste del punto blanco para que coincida con la luz bajo la cual se verán las impresiones y pruebas ayudará a estandarizar el color en diferentes fases de producción.

La caracterización implica la utilización de un medidor de luz o colorímetro, estos dispositivos vienen con una ventosa que se fijan directamente en la parte frontal del monitor, como una cámara

en miniatura. El CMS asume el control del monitor y le indica que presente diferentes colores en pantalla. El dispositivo mide los colores que emite el monitor y envía esos datos de vuelta al CMS, este crea un perfil con los valores de color medidos con los valores de color ideales que deberían haberse emitido.

La caracterización de un dispositivo de impresión es similar a la de un escáner o monitor. En este caso, es mejor imprimir la norma IT8 7/3 (patrón de referencia para la calibración de dispositivos de impresión) que se imprimen y se miden con un espectrofotómetro o con un colorímetro. A medida que lee los valores de color de las diferentes manchas el CMS relaciona el color real del impreso con los valores CMYK original para cada mancha de color.

Una vez generado el perfil, el CMS realizará automaticamente los ajustes necesarios en la información enviada a la impresora.

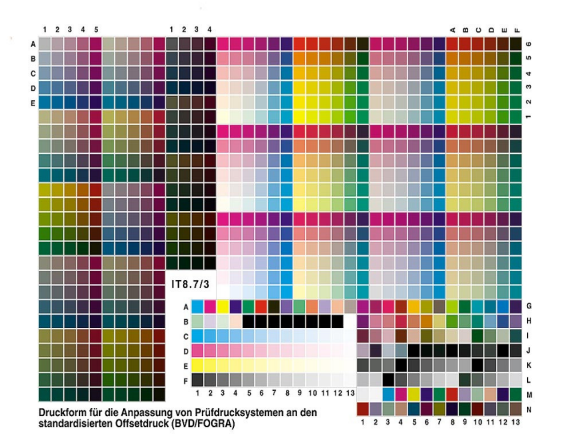

Antes de imprimir la IT8 7/3, se debe

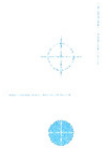

crear una situación medioambiental estable en la que los parámetros de impresión sean iguales a los que se utilizan cuando se ejecuta el trabajo de impresión. Las tintas o las técnicas de tramado influyen también en la caracterización.

Durante las principales etapas de visualización del color (representadas por los monitores, las pruebas color y las marcas finales en las pruebas), las imágenes se visualizan mediante diferentes dispositivos, que presentan características de color diferentes. Por esta razón, se utilizan perfiles ICC o ICM para simular la interpretación real del color en cada etapa, garantizando que el color se vea en pantalla tal como se ŝ

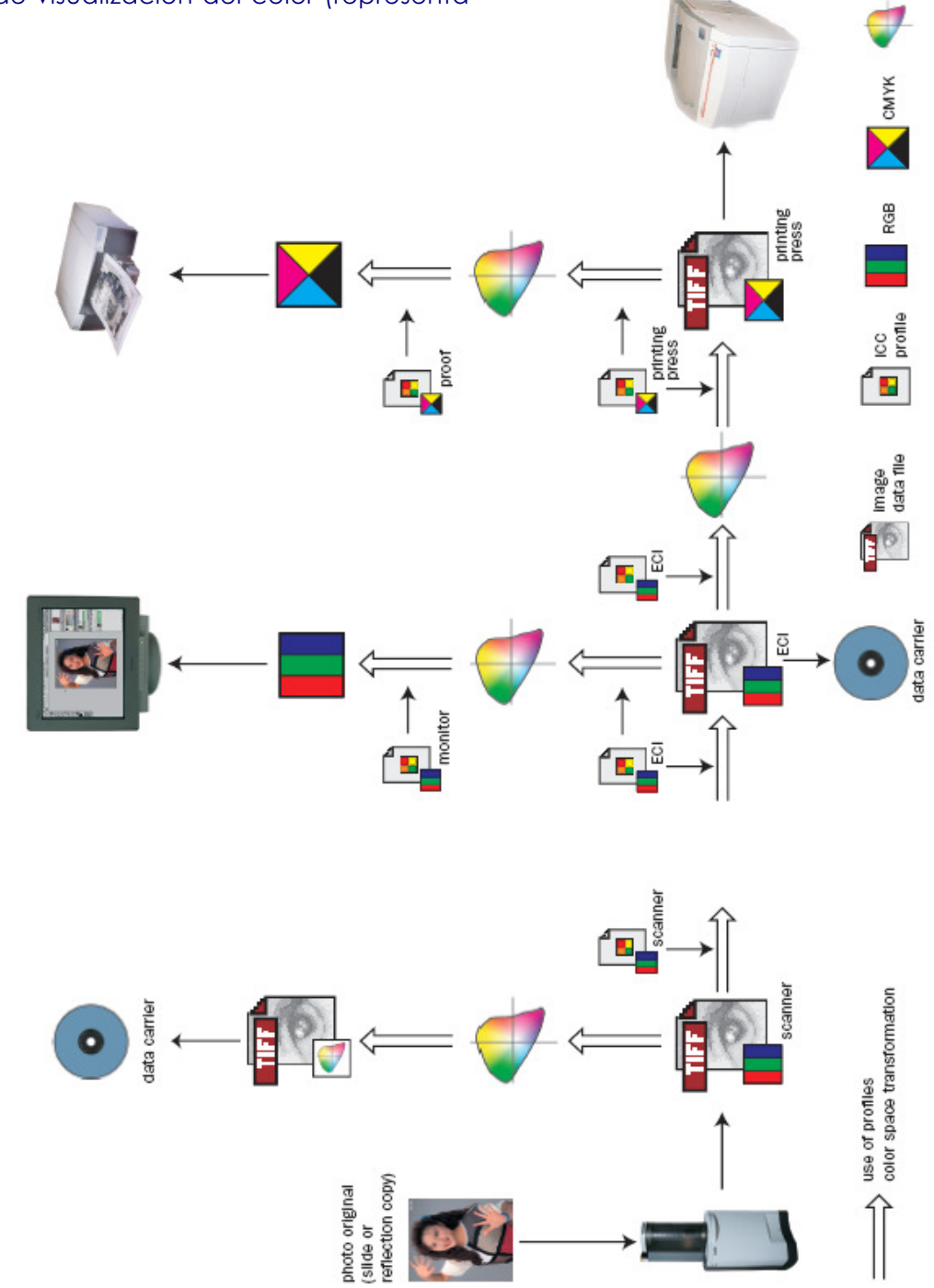

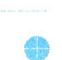

 $\hat{\oplus}$ 

 $\oplus$ 

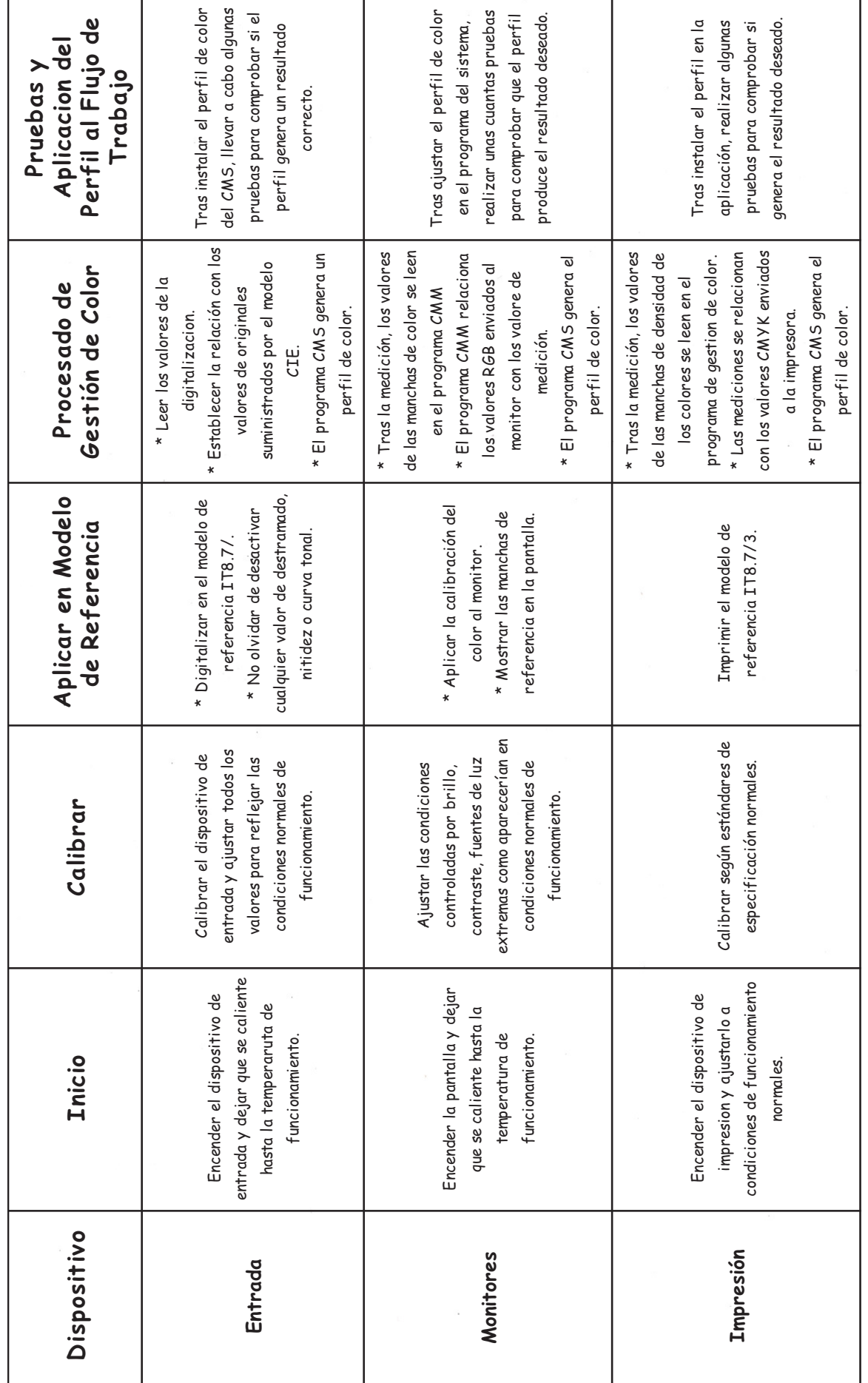

♦

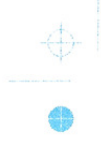

va a reproducir, dado que se usa dentro del proceso un único archivo de imágenes hasta la prensa.

Los perfiles ICC permiten modificar las imágenes durante todas las etapas, sin que el flujo de trabajo quede interrumpido.

Los cambios que se aprecien en pantalla reflejan fielmente la impresión final. Para que esto suceda hay que guardar el archivo correctamente.

Cabe destacar que tanto el diseñador como el impresor, pueden crear sus perfiles de color para cada combinación de papel, tinta o lineatura de cada máquina que Tenga. También a su vez, los utilizan para hacer pruebas color y separación final de cuatricromía e impresión.

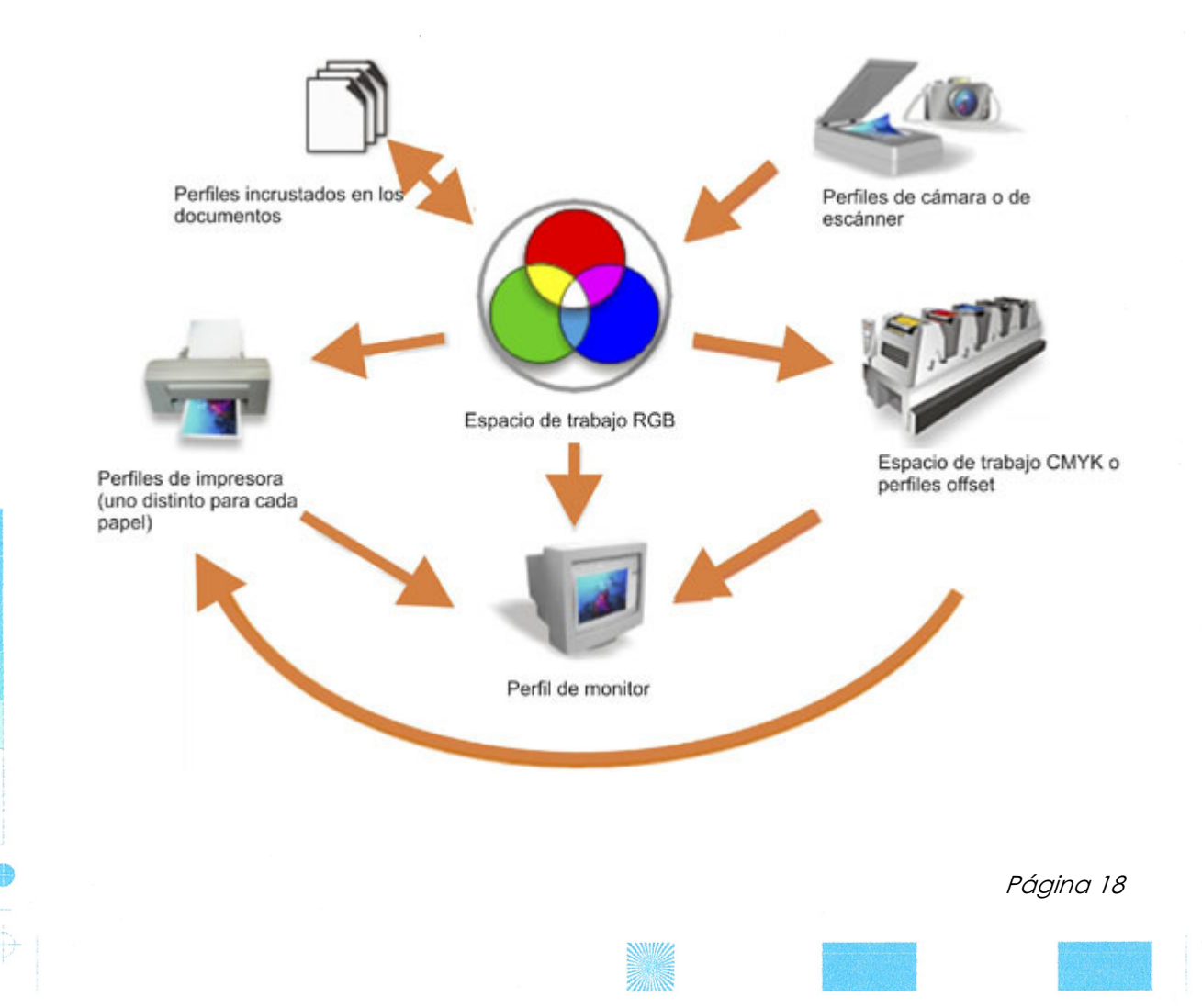

### Como Crear Perfiles ICC

La creación del perfil ICC tiene esos pasos:

- 1) Imprimir sobre un tipo de papel concreto un patrón de referencia. El patrón aconsejado y más utilizado hoy día es el ECI 2002 (Altona).
- 2) Se eligen diez o veinte hojas con el patrón impreso. Si la máquina no es excepcionalmente uniforme en su funcionamiento, deben elegirse de toda la tirada. Si la máquina es excepcionalmente estable, será mejor elegir las hojas que hayan salido óptimas.
- 3) Medición de los valores del patrón de referencia impreso mediante un espectrofotómetro como, por ejemplo, el Spectrolino de Gretag.
- 4) Crear el perfil mediante algún programa como ProfileMaker (de Gretag). En esta fase se indican los límites totales de tinta (que se establecen en la puesta a punto de las condiciones óptimas o estandarizadas) y la generación del negro. Conviene hacer varios perfiles con diversos valores de generación del negro. Cuando se vayan a usar, se escogerá el perfil más adecuado para cada caso particular.

En el caso de que el dispositivo de impresión se ajuste a las normas ISO, hay otras dos posibilidades para crear o escoger el perfil ICC:

- 1) FOGRA publica los datos de caracterización (es decir, las medidas de un patrón de referencia impreso) para los cinco tipos de papel especificacos en la norma mencionada.
	- Es posible descargar esos datos (con lo que se evita la impresión y toma de datos del patrón de referencia) y construir el perfil con un programa como ProfileMaker. Así se pasa directamente al punto 4 arriba mencionado.
- 2) Descargar del sitio web de la ECI un perfil genérico ya hecho basándose en los datos de FOGRA, que a su vez se han basado en normas ISO. En este caso, sí es necesario imprimir el patrón de referencia,

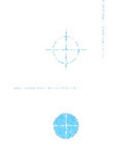

### Soluciones Representativas del Software para la Gerencia del Color

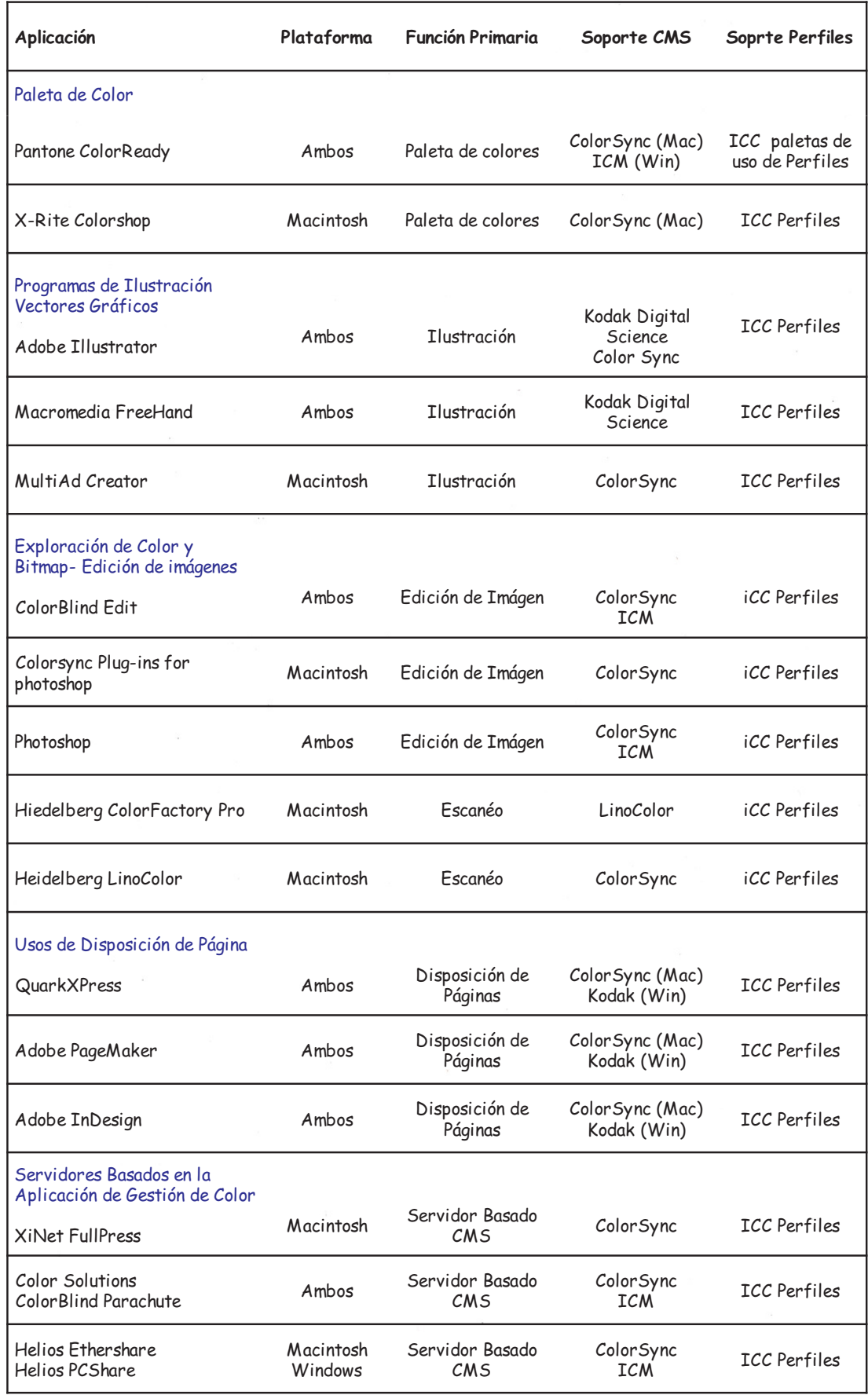

### Conclusión:

Contando con la posibilidad de calibración de color de los periféricos de entrada y de salida a través de los perfiles tanto ICC y con Sistemas de Gestión de Color CMS, tenemos una de las mejores herramientas de trabajo tanto para el Diseñador gráfico como para los imprenteros, dado que el flujo de trabajo es más dinámico y con menos problemas en cuanto a color se refiere.

Estos sistemas son fundamentales tanto en la pre- impresión, como en la impresión ya que disminuyen las alteraciones del color entre lo que se ve (monitor) y lo que se imprime. Dando como resultado un menor costo y una mayor calidad de trabajo.

Hipótesis 2

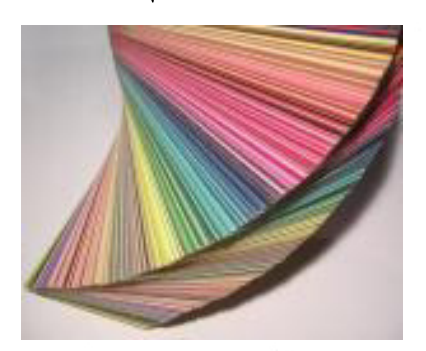

Con la posibilidad de trabajar con un catálogo de color, se solucionarían los problemas planteados.

Actualmente para la impresión de trabajos se utilizan catálogos de colores<sup>"6</sup>

Estos catálogos, como ser el de Pantone, contienen una amplia gama de colores. También permiten la posibilidad de observar la reacción de un color sobre un papel ilustración, mate y también sobre uno brillante.

Esta reacción demuestra que un mismo color varia sustancialmente entre la impresión de tipo de papel a otro. Por tal motivo es necesario cuidar muy bien la elección de color.

Con los catálogos se hace posible la comprobación de los colores tanto en la pre-impresión como en la impresión, ya que con éstos, se puede definir el color Pantone (color utilizado en los originales) a través de cuatricromía CMYK (cian, magenta, amarillo y negro) que son los utilizados en los sistemas de impresión más comunes, como ser el sistema offset.

Pantone ofrece todas las herramientas necesarias para especificar el color, calibrar el monitor y ajustar las salidas de impresión, ofreciendo un rango de error mínimo"

Dentro de los que son los catálogos de colores comerciales podemos encontrar diferentes tipos, pero el más conocido es el catálogo Pantone

• DIC Color Guide (cuatricromía

6) Gama Pantone fotonostra.com., 2005 7)Pantone www.Pantone.com

estándar japonesa).

- Focoltone (cuatricromía).
- Munsell (cuatricromía) Libro de colores (Book of Colors). Colores de alta saturación (High Chroma Colors).
- TOYO Color Finder (cuatricromía).
- Trumach.
- HKS (cuatricromía europea). E (Papel en rollo continuo) K (papel estucado) N (papel no estucado) Z (periódico)
- ANPA-COLOR (cuatricromía).

Todos estos catálogos son equivalentes a los Pantone.

Con estos catálogos se logra una normalización del color, que permite reducir dudas al mínimo, en cuanto al color que se desea reproducir, disminuyendo los gastos de tiempo y dinero, evitando problemas de producción.

Pantone se ubica en el corazón de la trilogía Diseñador-pre-impresiónimpresión, facilitando la comunicación entre ellos"<sup>8</sup>

Dentro de los catálogos de Pantone se pueden estandarizar los colores en dos clases:

A) Tonos plenos y sus respectivos degrades o grisados, para lograr diferentes valores tonales.

B) Colores procesos colores impresos en CMYK, Cuatricromías.

El elemento principal de los tonos plenos es el abanico "Pantone Color Fórmula Guide" ofrece más de 100 colores normalizados. Se logran, mezclando 15 colores básicos, cada uno de estos colores tiene un código (número) que permite su identificación. Estos catálogos, como se mencionó anteriormente, están impresos en tres diferentes papeles: encapado brillante, mate y sin encapar.

Esta guía permite identificar más de mil colores en tonos plenos.

Para los colores especiales existen 5 tipos de catálogos:

### Catálogo de tonos metalizados:

selección de 204 colores, cada campo de color ofrece el 50% de superfi-

cie barnizada para poder seleccionar el más adecuado.

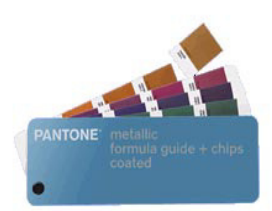

8) H.M. Santarsiero, preimpresion 2 flujos de trabajo y gestión digital, junio 2005, Bs. As.

### Catálogo de tonos pastel:

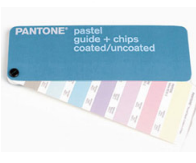

selección de 127 tonos (colores pálidos y suaves)

### Pantone Solid start guide:

selección de 175 colores, este abanico solo se usa para especificar colore, no contiene fórmulas.

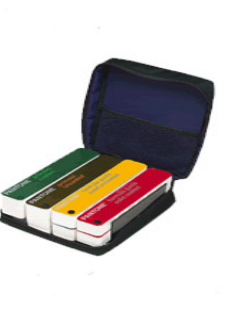

zado. Pantone Process: Catálogo de 3000 tonos por tra-

de un color se pueden observar uno como tono de tinta y otro como CMYK

indicando el porcentaje de trama utili-

ma obtenidos por CMYK indicando los porcentajes de grisados, ordenados cromáticamente. Los colores Pantone están in-

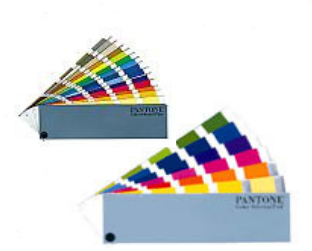

Selector Foil:

son dos catálogos de 109 colores impresos sobre film transparente y cartulina aluminizada.

Pantone ofrece dos catálogos para normalización de colores logrados por CMYK:

Pantone Color Selector Film y Color

### Pantone solid to Process:

convertidor de tono plenos a tramas por citocromía (salvo los colores flúo y los metálicos)

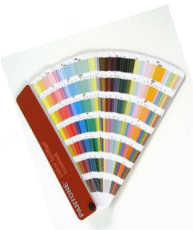

corporados a los principales programas de diseño. Esta se considera una herramienta muy útil, teniendo en cuenta las diferencias preceptuales en cuanto a las apreciaciones del color, entre la mezcla de la luz monitor y la mezcla de pigmentos sobre papel.

Pantone ofrece para una mayor calidad de los colores un catálogo Hexachrome " sistema de im-

presión en policromía de seis colores (CMYK más verde y naranja) de tintas especialmente mejoradas"<sup>9</sup>

9) Pantone , 2005, www.Pantone.com

Esta gama de colores excede la CMYK ("las policromías están compuestas por los cuatro colores básicos de impresión mas todos los colores adicionales que deseen agregarse, que requieren una plancha de impresión adicional y una pasada más de máquina <sup>10</sup> ), permitiendo así lograr los mismos colores brillantes y vivos, al imprimir que al diseñar en el ordenador.

Dentro de los que son los catálogos, también se encuentran dispositivos como ser el Colorcue (de Pantone) que permite al diseñador saber los valores de un color determinado sin necesidad de llevar las cartas de color. El colorcue es un espectrocolorímetro programado con datos que permite saber los valores de un color, mostrando la información en escala de tintas sólidas, CMYK, RGB, HTML, LAB y Hexachrome<sup>"11</sup>

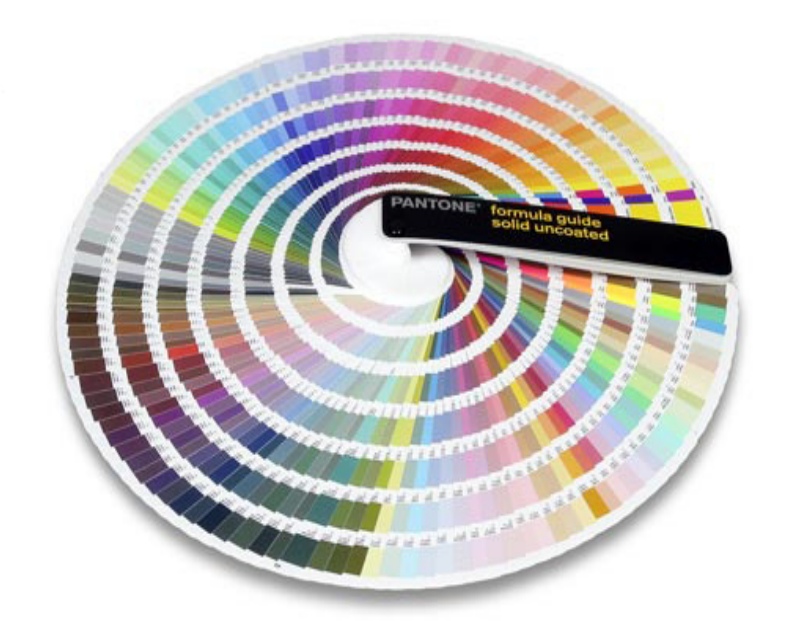

10)H.M. Santarsiero, SE 1998, La producción gráfica Bs.As. 11) Pantone Color Cue www.Pantone,2006

### Conclusión:

Con la posibilidad y costumbre de trabajar con estos catálogos de colores. Se puede lograr reproducir tanto en la pre- impresión, como en la impresión los colores elegidos, sin el riesgo de que sufran alteraciones. Pero, cabe destacar, que para que esto no suceda, se tiene que tener en cuenta el tipo de papel que se va a emplear y la calidad de tintas.

Con los cuatro colores principales CMYK se pueden obtener todos los tonos que se quiera, para especificar qué color se requiere, es necesario basarse en una guía predeterminada, como ser la guía Pantone, para disminuir el riesgo de alteraciones de color dentro de un proceso.

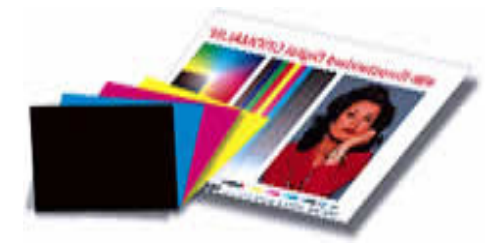

 Con la posibilidad de hacer y controlar las pruebas color durante la pre-impresión, se podrán corroborar los colores antes de la impresión.

Las pruebas proporcionan un método para comprobar que el trabajo tiene el aspecto deseado. En la fase de impresión, las pruebas también muestran al impresor el aspecto exacto del resultado impreso.

Las pruebas color son un instrumento visual que asegura la conformidad con parámetros de calidad, tan subjetivas como la evaluación del color impreso".<sup>12</sup>

En la mayoría de los casos, las pruebas color se utilizan para que el cliente confirme las características de estas con las del original antes del tiraje, pero a su vez estas, son utilizadas como un elemento interno de control en el ciclo de producción. El proceso de preparación de estas pruebas color se realiza con los datos obtenidos del original. Una prueba color es la ultima oportunidad de detectar problemas antes de la tirada final del trabajo de impresión.

Las Pruebas color son simulaciones de impresión que se obtienen a partir de fotocromos, separación de colores en CMYK, de esta forma se podrá controlar la calidad de los colores<sup>113</sup>

En el mercado se pueden encontrar diferentes tipos de pruebas, como ser las pruebas analógicas, (como ser Cromalin, Matchprint y Color Key ) que se realizan con los dispositivos con los que se realizará la impresión (películas gráficas, tóneres y filminas). El soporte en el que imprimen estas pruebas es blanco.

El proceso analógico utiliza la separación de colores (cian, magenta, amari-

12) Equipo Editorial de artes gráficas, octubre 2005, Pruebas de color en un mundo digital 13) H.M. Santarsiero, SE 1998, La producción gráfica Bs.As.

llo y negro), estas separaciones se utilizan para crear las capas separadas que contienen los tóneres coloreados (llave de color). Las capas se intercalan para producir el efecto completo de color. Los negativos de las separaciones se utilizan para crear las placas de impresión.

Dentro de lo sistemas de pruebas analógicos podemos encontrar los sistemas analógicos de capas y los sistemas analógicos laminados.

### Sistemas analógicos de capas:

En este sistema cada color es una película transparente coloreada. Estas películas se combinan con registro y en la parte posterior se coloca el papel para producir una prueba de color compuesta.

### Sistema analógico laminado:

 Son llamados también sistema de transferencia, donde la imagen se produce por dos vías:

• Emulsión coloreada: esta emulsión es transferida a una hoja de base por calor y presión de un laminador, a continuación se monta un fotolito del color correspondiente y se expone. Donde la luz incida disolverá la emulsión durante el revelado. Después se transfiere la siguiente emulsión coloreada a la hoja base y se repite el proceso color por color.

• Emulsión fotopolímera: los foto polímeros son sustancias que cuando reciben energía luminosa a los que son sensibles se transforman de un monómero a un estado de polímero. En estos sistemas el monómero es una sustancia adhesiva que al exponerlos a una luz ultravioleta se transforma en un polímero no adhesivo. Si este material es expuesto a un fotolito de separación de color (CMYK) las zonas no expuestas permanecen adhesivas y por tanto aceptara el toner coloreado durante el proceso de entintado.

La prueba esta compuesta por una base de papel, que se lamina con capas de foto polímeros que se exponen, se entintan y al terminar de dar las capas de color se le añade una capa de protección.

Principales pruebas color:

Cromalin, en estas pruebas se utilizan pigmentos secos (toner) que se mezclan manualmente. Cromalin de Dupont puede igualar cualquier color de tinta de

prensa, haciendo la correcta combinación de pigmentos. Cada prue-

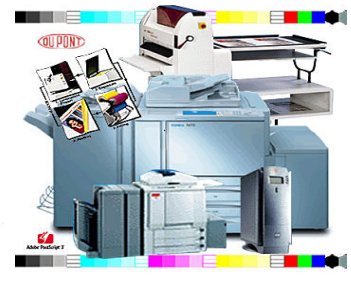

ba depende de la persona encarga-

da. Las pruebas son preparadas adhiriendo un hoja fotosencible clara sobre un sustrato, exponiendo el material con la película. después de la exposición el laminado se pela dejando el pegamento expuesto.

Para realizar un Cromalín hay que:

- laminar un soporte blanco,
- exponer esta laminación,
- separar las películas de laminación,
- añadir los toner
- y dar un acabado final de protección.

Matchprint es un método similar al an-

colorantes precubiertos que se montan en una base plástica o en el sustrato mis-

mo, estos co-

terior. Utiliza

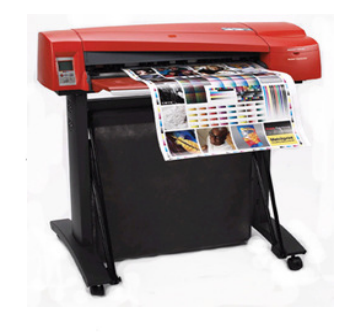

lores han sido diseñados para igualar los colores de tinta impresa. Hay que laminar una hoja color y exponerla durante un tiempo calculado, quitar la película e introducir el lami-

nado en una procesadora. Todo esto color por color.

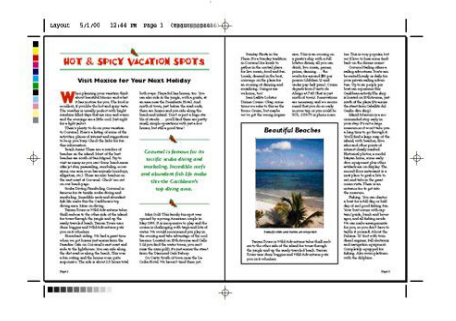

Color Key este es un tipo de prueba multi laminada. Cada lámina se sobre expone al soporte,

color por color, en el mismo orden en el que se va a imprimir.

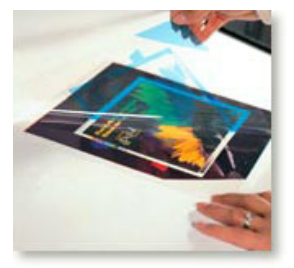

Estas pruebas color, llamadas pruebas

analógicas, son producidas a partir de las películas finales, una película para cada color, Cian, Magenta, Amarillo y negro. La mayoría de los sistemas utilizan un marco de vacío para sostener las capas o planos de la película en contacto con la hoja revestida en material sensible a la luz; la fuente de luz expone la emulsión y el producto entonces se procesa. Estas pruebas son las mas fieles en cuanto a calidad ya que reproducen el punto original de las películas.

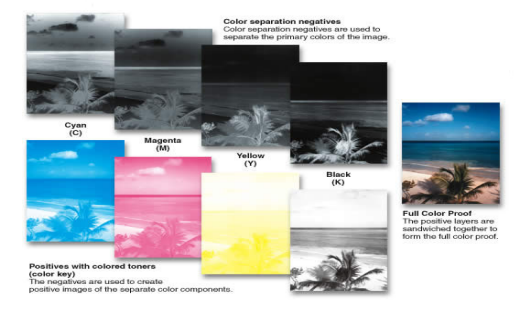

Dentro de lo que son las pruebas de color podemos encontrar también las pruebas digitales, que son las de mejor calidad y ofrecen numerosas aplicaciones. En este tipo de pruebas las planchas se copian Computer - to  $-$  press directamente a la máquina impresora. Esta es una prueba fehaciente, ya que es parte anticipada de la impresión.

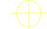

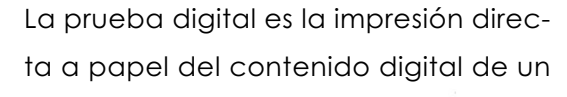

material gráfico, como avance del resultado impreso definitivo.

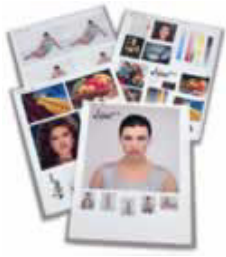

Dentro de lo que son las pruebas de color digital se pueden en-

contrar las siguientes: Ink Jet (Chorro de tinta), Sublimación de colorantes, Transferencia Térmica, electrostáticas (laser), y fusión térmica laser .

Pruebas de sublimación se acercan a las pruebas color de imprenta, pero no pueden mostrar el efecto moiré o los problemas de trapping. En estos sistemas los colores están en cintas que son atravesadas por unos cabezales térmicos que transfieren los gases al papel que contiene un estucado especial. El cabezal térmico actúa como respuesta a la información digital y provoca la sublimación del colorante contenido en la banda que se condensa sobre el papel receptor, estos dispositivos producen un punto difuso que es mucho mas denso en el centro que en los extremos, estos puntos se solapan con los colores y dan a las pruebas el aspecto de una reproducción fotográfica de tono continuo.

La imagen se genera al fundir en un papel recubierto por una membrana plástica tintas CMYK, llegando a reproducir 256 tonalidades de color en cada punto.

Pruebas térmicas de cera funcionan de una manera similar a las de sublimación. Para imprimir una cuatricromía, el soporte tiene que pasar cuatro veces por el cabezal. Estas pruebas presentan un buen acabado saturado y brillante.

La paleta de pigmentos disponibles para colorear las ceras, difiere de las tintas utilizadas en la impresión con lo que la simulación del color es deficiente. Los distintos tonos se generan a través de una trama aleatoria.

Pruebas de inyección de tinta, el soporte es el papel y admite diferentes tipos. Las tintas que utilizan estos sistemas se secan por evaporación y penetración en el soporte. Las diferentes tonalidades se crean mediante un tramado aleatorio. Para la realización de estas pruebas se utilizan máquinas impresoras de muy alta calidad de color, y con un costo muy alto, en estas impresoras el flujo de la gota de tinta es continuo y es dirigido por campos magnéticos, por lo que se mantiene la consistencia de la imagen necesaria para producir pruebas color confiables.

Pruebas láser color, este tipo de pruebas suele darnos una idea general sobre múltiples aspectos del trabajo. Sin embargo, no deberían tomarse decisiones muy complejas sobre el color. Al igual que las pruebas de sublimación no muestran problemas de trapping.

En este tipo de dispositivos, la generación de las imágenes se realizan

mediante un rayo laser que imprime la imagen en un tambor, el cual por diferencias de cargas electrostáticas, transfiere partículas de toner a un papel cuya carga eléctrica es opuesta al toner, creando así la imagen.

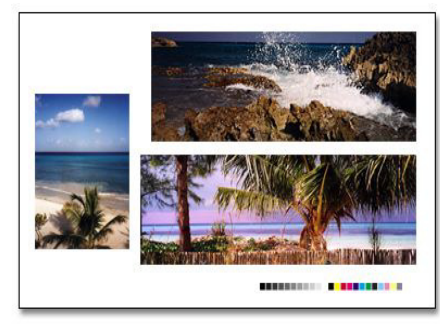

Pruebas de fusión de tintas laser, sobre una lamina se genera un imagen invertida que se transfiere al mismo papel que se va a utilizar en la impresión final. Este tipo de tecnología simula inclusive el punto de impresión final, genera tramas y la simulación es perfecta. En este tipo de pruebas se puede incluir información sobre ganancia de punto, colorimetría de tintas, refractancia del papel para caracterizar completamente la prueba y simular así la impresión final.

Las ventajas de las pruebas digitales por sobre las analógicas es que con ellas se puede optimizar el flujo de trabajo, una prueba digital se produce mucho mas rápido que una analógica. Se genera un ahorro de insumos, ya que no hace falta producir películas, y los insumos de las máquinas impresoras son mas baratos.

Mediante las pruebas digitales,

se puede comprobar lo que se va a imprimir antes de quemar las planchas.

Pruebas de Prensa, estas son las pruebas mas exactas, puesto que simulan el producto impreso final usando la tinta real. Se producen con placas reales montadas en una presión proofing.

Las pruebas de prensa, pueden demostrar como el color del papel de la impresión real alterara los colores de tinta y como la textura del papel afectará la sensación del producto impreso.

La simulación del resultado de una impresión, conocida como prueba color es una parte del flujo de trabajo de la pre-impresión. La prueba color es una guía visual a diversas áreas que intervienen, para la corrección y observación de todo tipo de detalle".<sup>14</sup>

El objetivo fundamental para tener en cuenta y chequear las pruebas color son los siguientes:

- controlar la precisión de la imposición y el contenido de los datos
- simular el comportamiento de la máquina de imprimir para controlar las marcas de registro, las mezclas, la nitidez, los detalles, el equilibrio de grises, la ganancia de puntos , el trapping y la aceptación de tintas.

14) H.M. Santarsiero, preimpresion 2 flujos de trabajo y gestión digital, junio 2005, Bs. As.

Identificar los posibles efectos de moire y otras imperfecciones como el granulado.

- Simular el comportamiento del color en diferentes máquinas de imprimir
- Reproducir en color Pantone y de logotipos especiales, simular el papel incluido el brillo debido a la acumulación de tintas
- Observar la posición de las diapositivas
- Observar las demasías de color y sangrías
- Comprobar si es posible con un equipo de control de color, densidades. etc.

Para que no se encuentren alteraciones de color es preferible hacer las pruebas color sobre el sustrato en el que se va a imprimir, para estar seguros que el color que queda es el color elegido al principio.

Si las pruebas a color demostraran alguna diferencia con respecto al original, se deberá buscar la falla correspondiente y rehacer toda la separación de color nuevamente"<sup>15</sup>.

Las pruebas de pre-impresión pueden ser de tipos muy diversos pero, en la actualidad, es importante distinguir entre las pruebas cuya imagen se obtiene por métodos fotográficos y aquéllas que se preparan por procesos digitales.

La preparación de las pruebas es una actividad importante para el impresor, y puede tener diversas aplicaciones. Se preparan pruebas para realizar los ensayos de diseño de un encargo.

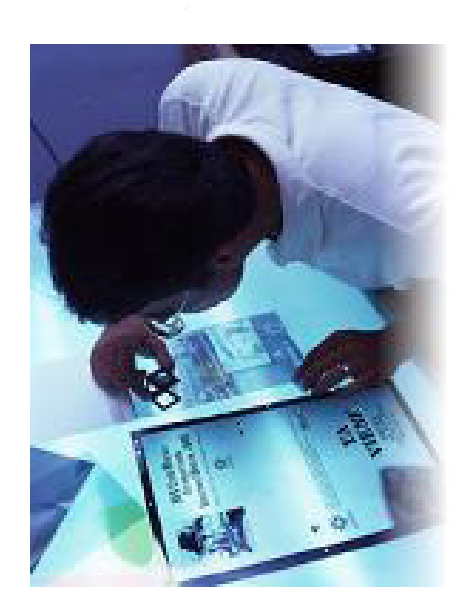

8) H.M. Santarsiero, La producción gráfica, SE 1998,, Bs. As.

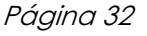

Conclusión: La pruebas color son un instrumento valioso entre los imprenteros y sus clientes, porque brindan tranquilidad en un proceso irreversible, ya que con estas pruebas se puede controlar la calidad de la impresión y llevar un registro de los colores en todo el proceso de impresión y así disminuir los problemas en las alteraciones del color. Las pruebas de color se convierten en contratos visuales, brindando tranquilidad a toda la cadena de flujo de trabajo, dando como resultado fluidez, rapidez y ahorro de tiempo.

> Con la evolución de las pruebas, el cliente podrá observar su trabajo tal como se exhibirá.

Hipótesis Sustentada

Se puede afirmar la siguiente hipótesis (teniendo en cuenta las planteadas anteriormente).

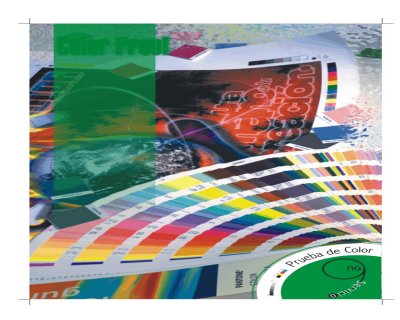

Con el control de todas las herramientas que nos ofrece el mercado para la calidad, y control del color, no se deberían producir altera-

ciones entre la pre-impresión y la impresión.

Como se menciono en el transcurso y desarrollo de las hipótesis anteriormente planteadas el color, tal como lo recibe el observador va a depender de muchos factores, lo que el diseñador ve en pantalla, lo que el cliente ve en las pruebas y lo que se obtiene después de l impresión va a depender de la forma en que este expresado el color. Por tal motivo, y para cada caso, tenemos diferentes herramientas que se pueden utilizar para disminuir los problemas de color en un original y la impresión final.

Cabe destacar que si se manejan todas estas herramientas juntas, durante el flujo de trabajo, se puede lograr un mejor rendimiento en todo el proceso de producción, contando no solo con los registros de color, sino también, con todas las herramientas para un buen flujo de trabajo y una mejor calidad de impresión.

1) Para lo que son los perfiles de color, el éxito de la gestión no se concibe sin la creación y mantenimiento de un entorno estable, lo cual requiere la implantación de un sistema de color total de calidad. Esto quiere decir, que los equipos a utilizar durante el trabajo, estén perfectamente calibrados (monitores, escáneres, impresoras, etc.).

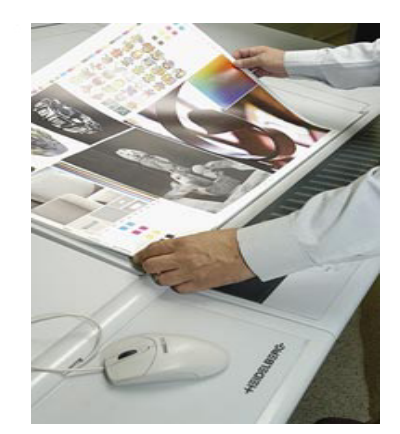

Espectrocolorímetro

Uno de los principales desafíos en la digitalización de documentos a color es mantener la apariencia y consistencia del color en toda la cadena de digitalización, incluyendo el escaneado,

La reproducción precisa de los colores es difícil debido a que los dispositivos de entrada y los de salida tratan a los colores de manera diferente.

El objetivo del software de sistema de gestión de color (CMS) es asegurar que los colores del original coincidan con la mayor precisión posible con la reproducción digital en la pantalla o impresora.

Como se mencionó anteriormente, un Sistema de Gestión de Color, es un conversor de color entre el espacio colorimétrico del dispositivo original, por tal motivo, el CMS interpreta los datos

según su perfil de origen y ajusta tanto los datos RGB como CMYK según el perfil de salida.

La ventaja de trabajar con un sistema de administración de color, mejora la productividad y calidad de la digitalización, ya que una corrección del color se realiza en forma automática, donde la pantalla se transforma, en la primera prueba digital de color en el ciclo de producción"<sup>16</sup>

Con la gestión del color se producen significativas ventajas en cuanto a rendimiento económico (menor confusión sobre el color, menor desperdicio de materiales y menor correcciones).

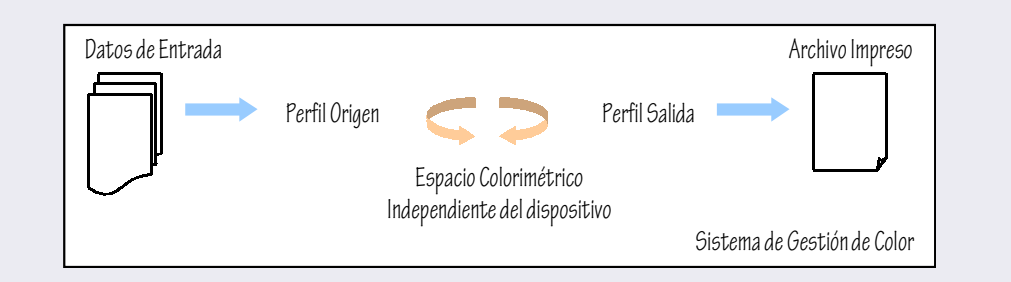

### Distintos pasos del workflow del color

\* Preparación y evaluación de la calidad de las películas y planchas de impresión.

\* Selección de los papeles.

\* Selección de la mantilla de caucho y los colores.

\* Determinación de los estándares de entintado y de sus valores.

\* Reglaje de la máquina impresora.

Impresión de la tirada bajo condiciones especiales.

- \* Comprobación de la calidad bajo colorimetría.
- \* Impresión de perfiles estandares.
- \* Generación de perfiles de impresión.
- \* Calibrado del sistema CTP.
- \* Generación de perfiles del aparato
- \* Confección y evaluación de pruebas color.

2) Si se utilizan de forma adecuada los catálogos de Pantone, teniendo en

cuenta los tipos de papel a emplear y las tintas, y llevando el registro de todos los colores Pantone utilizados durante

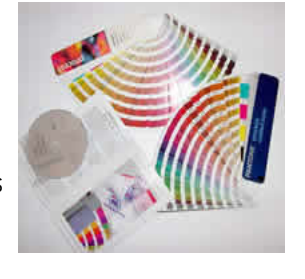

todo el proceso se disminuye a un máximo los problemas referentes a la alteración del color durante el proceso de impresión.

En los programas de diseño encontramos variadas formas para manejar el color RGB, Pantone Process (CMYK), Pantone Solid (tintas planas), Hexacromía, Lab y otras.

Pantone Process (CMYK) conocida en los programas como Pantone Matching System, la otra guía es la Pantone Solid también llamada tintas planas o directas. Usar las guías de color correspondiente permitirá trabajar en cualquier programa e interactuar paletas.

Los modos de visualización en monitores no calibrados pueden distar mucho de la realidad. Es por ello, que se recomienda tener una guía, y un método de pruebas de color efectivo.

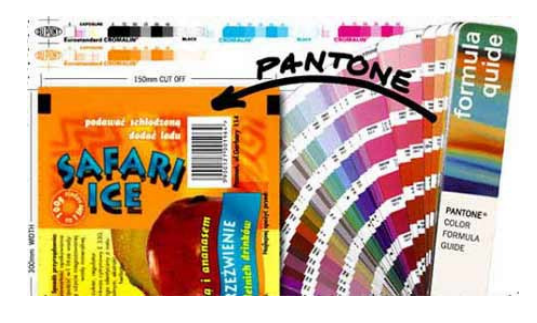

La ventaja de este sistema es que cada una de las muestras esta numerada y una vez seleccionada es posible recrear el color de manera exacta.

3) Las pruebas son el proceso que permite simular cual sera el resultado final del trabajo, por tal motivo, durante el proceso de las pruebas color hay que tener en cuenta que la valoración de estas pruebas no puede realizarse simplemente a ojo, se necesita contar con varias herramientas que ayudan para controlar los colores y sus densidades en el proceso previo a la impresión.

Los medios de control en pruebas de máquinas y pruebas sobre impresoras de bancada plana se pueden medir y evaluarse con densitómetros. En cuanto a las pruebas digitales será preferible efectuar una medición espectral, dado que los colores y meteriles se distinguen fundamentalmente de los utilizados en impresión offset.

Los instrumentos mas comunes para el control de pruebas son los siguientes:

Espectrofotómetro: mide la cantidad de luz reflejada o transmitida y lo representa a través de su curva espectrofotométrica. Produce evaluaciones CIELab, interpreta el color tal como lo ve el ojo humano.

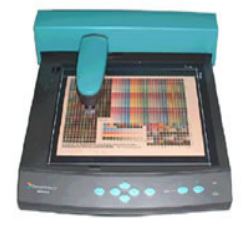

Densitómetro: mide densidades de los colores a través de un haz de luz que refleja la superficie de un sustrato, tal como la tinta sobre el papel. También proporciona una aproximación del tono del color.

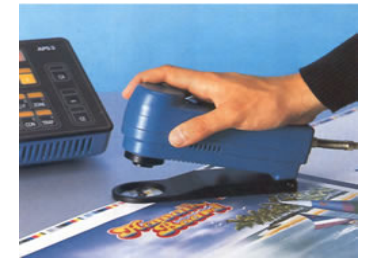

Densitómetro de reflexión

Densitómetro de transmisión

Cuenta Hilos: sirve para chequear las tiras de control en las pruebas de color, con él se pueden visualizar claramente los efectos de moiré, el trapping, ganancia de puntos, etc.

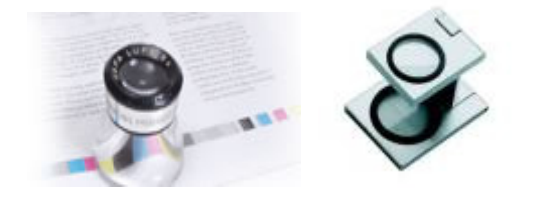

Colorímetro: mide a partir de los valores triestímulos XYZ y funcionan basándose en filtros de color. Estos no proporcionan datos de refractancia espectral.

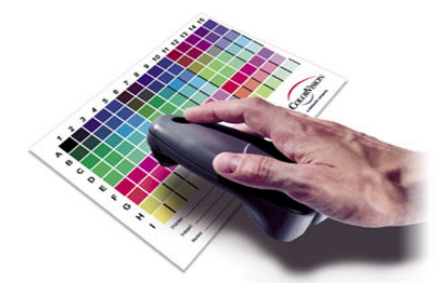

Para todos los sistemas de pruebas se tiene que tener en cuenta las siguientes especificaciones:

Todas deben incluir

\* Barra de color.

\* Nombre, dirección y persona responsable del trabajo.

\* Fecha.

\* Identificación del archivo.

\* Tipo de prueba (inyección de tinta, matchprint, etc.).

\* Propósito de la prueba (color, prueba de contrato, etc).

\* Área donde la aprobación o los cambios pueden ser observados.

\* Área para que el cliente firme la aprobación.

Si a los sistemas de pruebas de color los trabajarmos separadamente de los puntos planteados anteriormente, están expuestos a oscilaciones de producción. Por este motivo, es necesario contar con el calibrado y perfilado que reflejarán el valor medio del procedimiento. Para ello es importante medir no solo un cuadro de la prueba impresa, sino varios, para determinar el perfil del aparato, tomando luego el valor medio para generar el perfil.

Con todas estas herramientas se puede tener un buen registro de color durante todo el proceso de pre-impresión e impresión.

Cabe destacar que si durante el proceso de impresión una plancha o foto polímero es reemplazado por algún motivo, puede ocasionar una variación en la impresión.

Por tal motivo es recomendable realizar nuevamente las pruebas color.

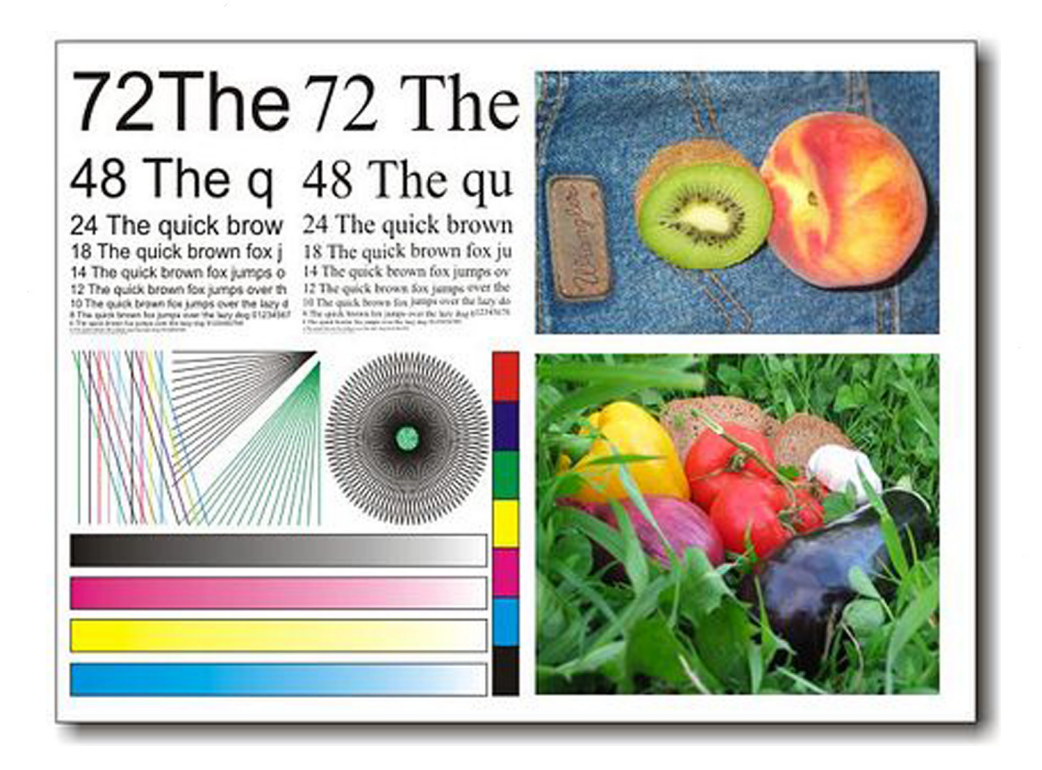

Página 38

 $\overline{\varphi}$ 

Conclusión: Gracias a todas estas herramientas que nos ofrece actualmente el mercado como ser software para perfiles de color (CMS), software para catálogos de Pantone para los programas de diseño, catálogos de colore Pantone, pruebas color y herramientas para la medición y control del color durante el proceso de pre-impresión e impresión, se puede afirmar que con su buena utilización se reducen las alteraciones de los colores de los impresos con respecto al original elegido.

> Dado que la calidad y los tiempos que se ahorran, teniendo bajo control la cadena de color es importantísimo; y por sobre todo está la satisfacción de los clientes al recibir trabajos que se ajustan a las pruebas color, anteriormente conformadas por ellos.

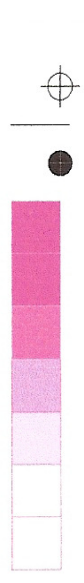

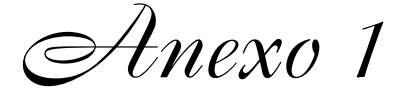

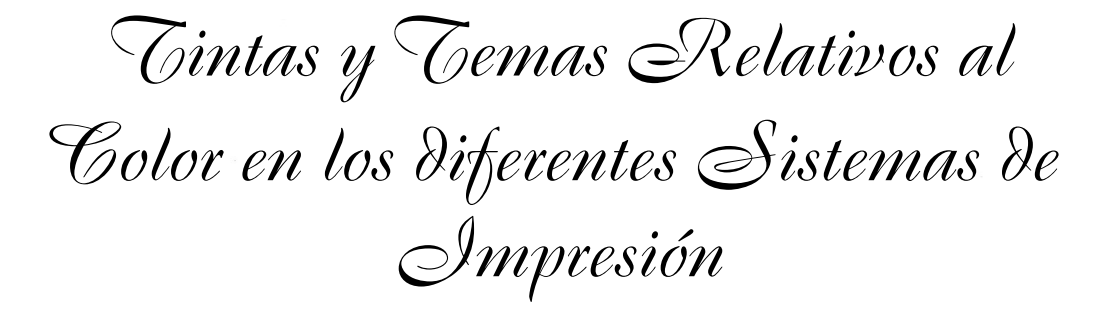

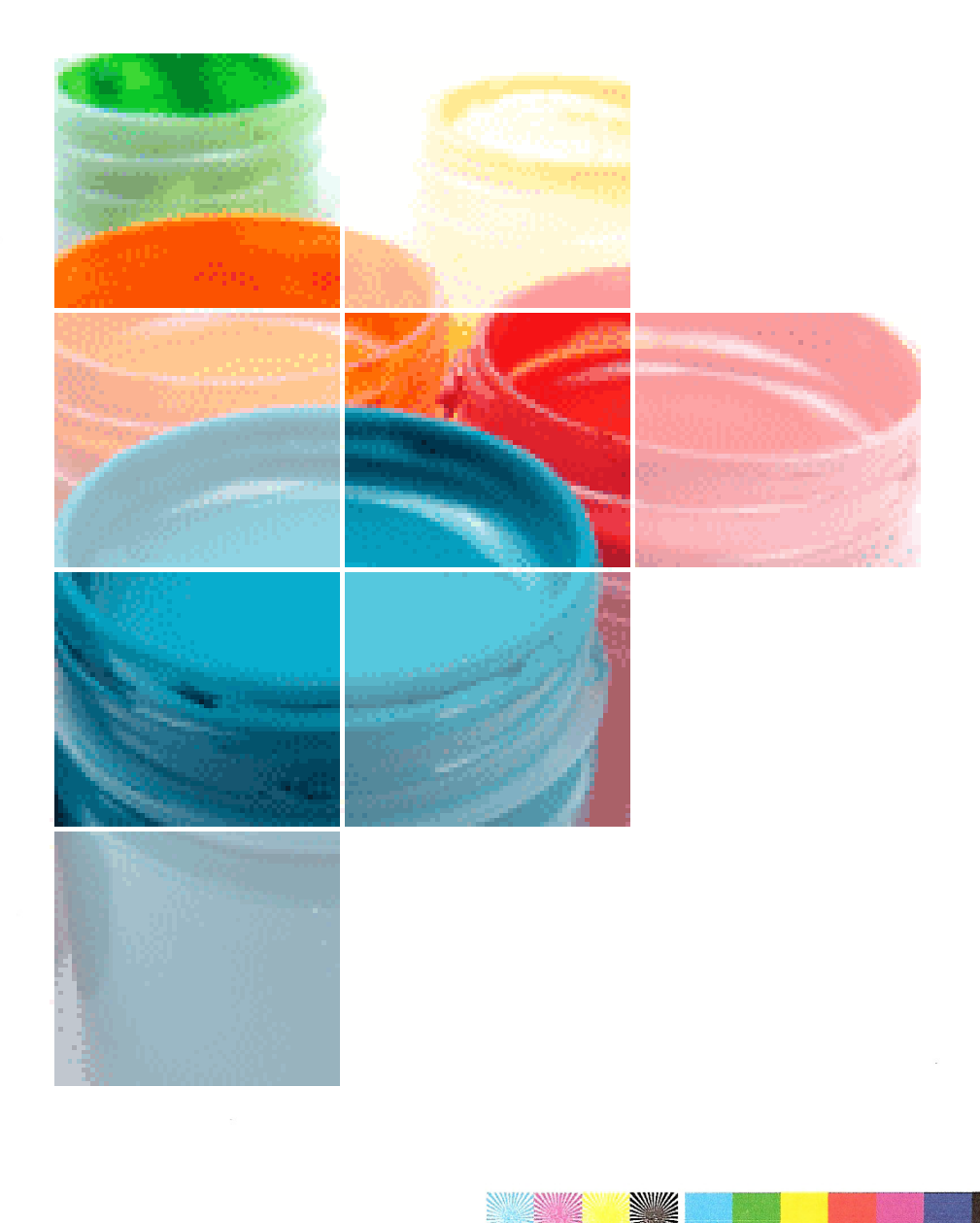

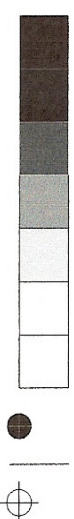

# Tintas para offset

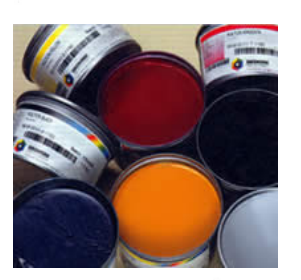

Todas las tintas de impresión están compuestas por una combinación de colorantes, vehículo y aditivos como ceras y secantes, que dan propiedades especificas tales como dureza, velocidad de secado e intensidad de color, apropiadas para el proceso y para la aplicación respectiva.

Hay diferentes tipos de tintas, tintas liquidas y tintas grasas. La diferencia básica es su consistencia; las tintas liquidas son muy fluidas, mientras las grasas tienen mas cuerpo, ya que estas contienen derivados del petróleo.

El offset que depende del rechazo entre aceite y agua, utiliza tintas grasas en base a derivados del petróleo.

No todas las tintas tienen la misma intensidad de color, las tintas más intensas llevan mas cantidad de colorantes. Cuanto más intensas son las tintas, mas rendimiento se les puede sacar. Tipos de tintas:

> · Tintas en base a derivados del petróleo: Estas tintas utilizan material orgánico liquido procedentes del petróleo como vehículo. Ofrecen unas excelentes características de imprimibilidad.

- · Tintas con base acuosa: Estas utilizan agua como vehículo. La formulación en base de agua presenta una excelente imprimibilidad sobre soportes de papel.
- · Tintas secables mediante energía: Estas tintas tienen productos químicos que reaccionan ante la exposición a radiación ultravioleta. Los trabajos impresos que se someten a este proceso con tintas especiales pueden pasar por las operaciones de acabado en el momento que salen de la máquina de imprimir.
- · Tintas para procesos sin agua: Las ventajas de la impresión offset de tintas sin agua son un color mucho más constante, una ganancia de punto más baja y una mayor densidad de color.

Página 41

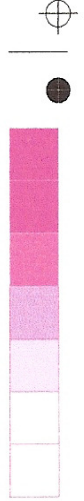

· Tintas en base a aceites vegetales: Estas tintas utilizan en su composición aceites de semillas. Por lo tanto, son mas caras que las tintas tradicionales pero pueden dar en la impresión un color constante y muy intenso.

· Tintas de un solo fluido: Estas tintas permiten la eliminación del sistema mojado en el proceso de impresión.

- · Tintas de cuatricromía: Estas están compuestas por cuatro colores básicos (cian, magenta, amarillo y negro) que se emplean para crear toda la gama de colore en el proceso de impresión. En teoría, las mismas combinaciones de estas tintas de color deberían dar como resultado el mismo aspecto, sea cual sea la gama de tintas utilizadas. El color real obtenido depende de los pigmentos individuales que haya escogido el fabricante de la tinta.
- Tintas para colores directos: Los colores directos resuelven mucho los problemas que se tienen con las tintas de cuatricromía por que estos colores se formulan a partir de pigmentos individuales más que mediante combinaciones de cian, magenta, amarillo y negro. Los colores directos facilitan que los diseñadores y sus clientes puedan obtener una correspondencia de color exacta.

· Tintas heatset y no heatset: las tintas heatset, o con secado mediante calor, se formulan para que reaccionen adecuadamente en hornos de secado que se instalan en las máquinas de bobina como fase siguiente a la impresión.

Las tintas no heatset se formulan para que tengan un secado rápido bajo condiciones en las cuales el proceso de secado de impresión de bobina no utiliza calor para el secado.

· Tintas especiales: Una de las categorías de tintas especiales de interés para los diseñadores en el conjunto de tintas de alta fidelidad como es el caso de las tintas proceso de hexacromia. Este conjunto de tintas utiliza un juego de CMYK especialmente formuladas, además de colores puros especiales como el naranja, el verde y el púrpura, para poder ampliar así la gama tradicional de colores que se pueden reproducir en cuatricromía. Estas tintas permiten obtener unos impresos con colores más intensos.

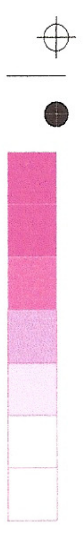

# Temas relativos al color

El hecho de obtener un buen color en la máquina de imprimir no es algo tan sencillo como pulsar un botón. Las máquinas offset necesitan un tiempo y unos consumibles adecuados para obtener el color deseado.

El proceso mediante el cual se consigue el color deseado antes de iniciar un tiraje se llama puesta a punto. Se trata de un proceso en el cual se van pasando hojas por la máquina, se comprueba la densidad de tinta y se introducen modificaciones hasta que se obtiene el color deseado.

Para ayudar a los impresores a obtener una reproducción constante, con color predecible, el sector ha desarrollado estándares para la reproducción del color entre ellos están los siguientes:

- · ISO (concretamente la norma ISO 12.647-1 y la 12.647-2)
- GRACoL (general Requirements for Applications in Comercial Offset Lithografhy)
- · SWOP (Specifications for Web Offset Publications)
- SNAP (Specifications for Non -Heatset advertising Production)

Estos últimos documentos desarrollados por el CGATS, dan como estándares para los parámetros calorimétricos de las tintas, las densidades recomendadas para la película de tinta, las lineaturas de trama, el color del soporte, los estándares de opacidad y de tonalidad, la formula de realizar las pruebas, etc. También tratan sobre temas clave tales como las pruebas digitales, la forma de entregar los documentos en PDF, el control del proceso, la gestión del color, el equilibrio de gris, etc.

Es especialmente importante que, para obtener una buena correspondencia del color se especifiquen bien el propio color, el soporte, etc. Esto supone emplear parámetros que se basen en colorimetría y se tengan en cuenta las formas con que se va a influir el soporte, el hecho de que se vaya a barnizar o no el impreso.

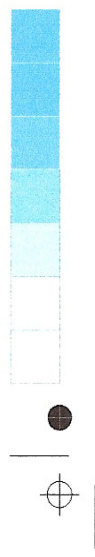

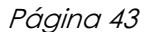

# Las tintas para Flexografía

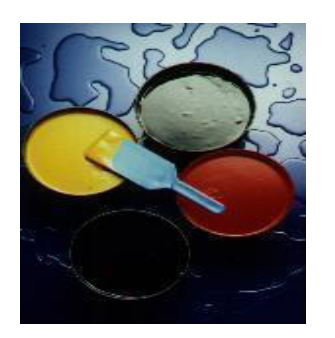

Las tintas flexográficas son estables y tienen un secado rápido, de manera que pueden utilizarse en velocidades de banda de soporte que van desde ocho a quinientos metros por minuto.

Las tintas flexográficas se formulan a partir de tres componentes principales: pigmentos o colorantes solubles, vehículo para facilitar la transferencia de la tinta y aditivos que dan a las tintas características de comportamiento tales como la resistencia al frote, la resistencia a la luz etc.

Estas tintas tienen la reputación de ser intensas y brillantes, la flexografia se adapta con frecuencia para imprimir envases que precisan grandes áreas de fondo de color. Cuanto mas finas son las celdas del rodillo de anilox con mas detalle pueden aparecer los gráficos que se imprimen.

Tipos de tintas:

· Tintas con base solvente: las tintas con base de solvente utilizan normalmente petróleo u otro material orgánico liquido como vehículo. Las tintas con base solvente ofrecen unas excelentes características de imprimibilidad para soportes no papeleros.

- · Tintas con base acuosa: estas utilizan agua como vehículo. Las tintas con base acuosa consiguen el secado a través de la absorción en el soporte receptor como forma principal. La utilización de estas tintas se da en soportes como ser cajas de cartón. Las tintas de base acuosa presentan un rendimiento superior cuando se trata de tintas fluorescentes o metálicas.
- · Tintas de secado acelerado: Las tintas de secado acelerado contienen productos químicos que reaccionan por efecto de la radiación ultravioleta. Estas tintas tienen una estructura muy rígida confiriendo así excelentes características de resistencia, dureza y brillo.

La ventaja de las tintas UV, para la flexografia es que, gracias a su secado tan rápido, la impresión

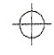

puede obtenerse en una resolución mas alta que cuando se utilizan tintas con base solvente o de tipo acuoso. Las tintas UV ni se extienden en la plancha eliminando el problema de acumulación y, por lo tanto, dan una impresión mas definida y limpia.

Tintas para cuatricromía: Estas tintas son las de los cuatro colores básicos CMYK que se emplean para crear toda la gama de colore en el proceso de impresión. En teoría, las mismas combinaciones de estas tintas de color deberían dar como resultado el mismo aspecto, sea cual sea la gama de

tintas utilizadas. El color real obtenido depende de los pigmentos individuales que haya escogido el fabricante de la tinta. Los colores de cuatricromía se acostumbran a utilizar cuando se precisa realismo.

· Tintas para colores directos: La utilización de estas tintas permite obtener colores intensos y brillantes y, con mayor facilidad la correspondencia exacta de color que espera el cliente. La mayoría de trabajos para este sector utilizan colores directos en los cuerpos impresores de la maquina de imprimir.

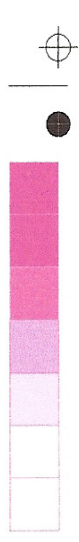

# Temas relativos al color

Uno de los temas mas importantes en la impresión de cuatricromía es la correspondencia o coincidencia de color con el que se pretende obtener. Este aspecto no es tan crítico en flexografía ya que la mayoría de envases que se imprimen mediante este proceso utilizan muchos colores directos o colores especiales. En envases y embalajes el objetivo es disponer de un color que resulte atrayente para el observador. Como resultado, es normal que la mayoría de los colores utilizados en las paquetes sean colores directos.

Por una parte, esto facilita el trabajo a los diseñadores, por que es mas fácil obtener la coincidencia de color.

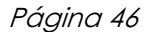

## Las tintas para huecograbado

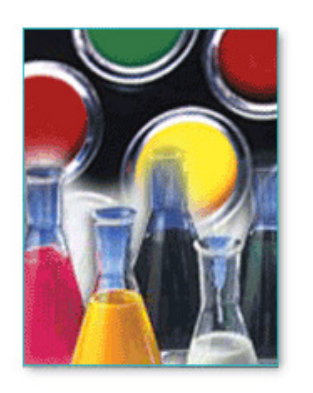

Las tintas para huecograbado requieren de baja viscosidad para efectuar la trasferencia de la tinta de las celdas grabadas en la superficie de la placa.

Las tintas para huecograbado son similares a las de flexografia.

Las tintas para huecograbado requieren de baja viscosidad para efectuar la trasferencia de la tinta de las celdas grabadas en la superficie de la placa. El área de imagen de una placa se encuentra por abajo de la superficie de área sin imagen en la placa. El exceso de tinta sobre la placa se remueve con una navaja y es transferida por acción capilar de las celdas en la placa al papel.

Existen dos tipos de tintas para rotograbado rotograbado de publicación y rotograbado de empaquetado.

> · Tinta par publicación es formulada para cumplir con los requisitos de densidad óptica y matiz, don

de el brillo no es muy importante.

· Tinta para empaquetado que va a ser impresa en hojas delgadas de metal o sustratos no absorbentes normalmente resulta más brilloso. La resistencia a la abrasión de la impresión final es un prerrequisito de las tintas de empaquetado y puede ser logrado aplicando una capa de barniz

# Temas relativos al color

El huecograbado se conoce por su colorido intenso, brillante y consistente. Esto. Junto con su posibilidad de tirajes muy largos lo hace para la impresión de muchos tipo de artículos de envases y embalajes. El brillo que se obtiene en huecograbado es el resultado de un espesor relativamente grueso de la película de tinta y a los aditivos especiales que se añaden en las formulaciones de tintas.

Para poder obtener una buena constancia de color de un tiraje a otro, y también una constancia de color con respecto a otros procesos de impresión, los impresores de huecograbado pueden utilizar estándares de color desarrollados por comités como por ejemplo, CGATS.

Esto es muy importante ya que los diseñadores pueden tener que imprimir sobre soportes muy diferentes. Según CGATS, las especificaciones para los ficheros digitales utilizados en publicaciones mediante el proceso de huecograbado son prácticamente idénticos a los estándares SWOP y se los conoce como GAA/SWOP. La impresión en huecograbado puede obtener la gama de colores de SWOP en papeles estucados y en algunos no estucados.

Las especificaciones GAA para publicaciones mediante el sistema de huecograbado son validos para papeles estucados como para papeles no estucados.

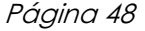

# Glosario:

Acabado Tratamiento superficial, posterior a la impresión, que dota al impreso de mayor resistencia física y química, al tiempo que optimiza su presentación en términos de brillo y calidad.

Barras de calibrado Tira de tonos en una hoja impresa, prueba o negativo, que se utiliza para comprobar la calidad de impresión.

Calibración Operación que asegura que todos los equipos utilizados en la conversión y tratamiento de fotografías y texto hasta obtener el producto impreso funcionan óptimamente y que el contenido de las imágenes en cuanto a tonalidad y color permanecen constantes a través de todo el cielo productivo. Existen programas especialmente diseñados para ayudar a la tarea de calibración y que se conocen como software de gestión del color.

Caracterizar: determinar la gama de colores y caracteristicas de reproducción de los dispositivos que componen un sistema (escaner, impresora, monitor). Este proceso requiere determinar como reproduce el dispositivo el contraste, el balance, la tonalidad y la saturación de los colores de un original

CIE (Commission Internationale de l'Eclairage; Comisión internacional de iluminación. Un grupo internacional que ha desarrollado una serie de estándares de definición del color, utilizados por Adobe para el nivel 2 de PostScript.

CMS (Colour Management System) Sistema de gestión que asegura la uniformidad de los colores a través de los dispositivos de entrada y de salida, de forma que el resultado impreso final sea igual al original. Las características o perfiles de los dispositivos se establecen normalmente comparándolos con modelos de colores IT8 estándar.

Color plano spot colour Área que se reproduce mediante la utilización de una sola tinta, en masa o mediante tramado para obtener así una tonalidad deseada. Se acostumbra a utilizar una tinta de composición especial cuando se trata de colores representativos de la empresa en productos tales como los envases.

Color plano *flat colour* Zona impresa con un solo color y en masa, es decir, con una película continua de tinta. Por el contrario, la impresión en medios tonos puede combinar varias tintas y varias gradaciones tonales para obtener cualquier matiz.

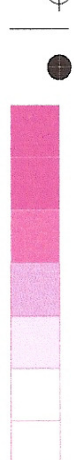

Colorimetría Ciencia que estudia objetivamente los colores y su medición, teniendo en cuenta la manera como los percibe el ojo humano.

Colorímetro Dispositivo para la medición de magnitudes calorimétricas, tales como las componentes calorimétricas tri estímulo. El colorímetro obtiene los valores triestímulo mediante integración analógica del producto de la reflectancia o transmitancia espectral del objeto por la función de distribución del iluminante elegido y por la transmitancia espectral de los filtros seleccionados según el tipo de observador estándar emulado.

Los colorímetros espectrofotométricos realizan esta determinación mediante integración numérica.

Cuatricromía Combinación de cantidades adecuadas de las tintas básicas de impresión, cyan, magenta, amarillo y negro

Curva de tonos Representación gráfica de la relación existente entre cada densidad del original y la densidad que se obtiene en la reproducción y de cuya composición se encarga el análisis del escáner. Durante la configuración o preparación del escáner, se ha de ajustar esta curva tonal mediante una lectura del área de punto en la función adecuada del escáner.

Curva de trama Representación gráfica de la relación existente entre el nivel de gris almacenado para un pixe1 y el tamaño de punto que resultará a la salida. Al llevar a cabo la linearización de un dispositivo de salida, se establecen las curvas de trama correspondientes.

Curva tonal Representación gráfica de la relación existente entre cada densidad del original y la densidad que se obtiene en la reproducción y de cuya composición se encarga el análisis del escáner. Durante la configuración o preparación del escáner, se ha de ajustar esta curva tonal mediante una lectura del área de punto en la función adecuada del escáner.

Curvas de color Instrucciones a nivel de diseño y de compaginación que permiten a los usuarios cambiar o corregir colores en función de los procesos y soportes a utilizar.

Densidad Este término tiene varias aplicaciones según se refiera a temas fotográficos, de impresión o de informática. En el campo fotográfico, se refiere al grado de oscuridad de las imágenes producidas por un dispositivo fotográfico. En el campo de la impresión puede referirse a la cantidad de texto existente por unidad de espacio. Igualmente, puede pretender describir la intensidad con que se obtiene una reproducción gráfica. En el campo de los ordenadores equivale a la medición de la cantidad de datos que pueden ser almacenados en una unidad de superficie concreta de medio magnético.

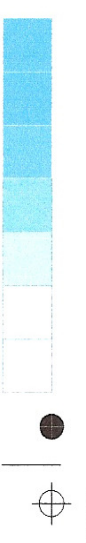

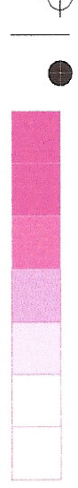

Densitometría Sistema de medición de la densidad óptica para poder utilizar los valores correspondientes en el control de la reproducción gráfica.

Densitómetro **Instrumento** optoelectrónico que se utiliza para la medición de la densidad de las imágenes fotográficas o impresas. Los densitómetros que trabajan por reflexión se utilizan para medir densidades de imágenes que se encuentran en un soporte opaco. El densitómetro de transmisión se utiliza para leer la densidad cuando la imagen se encuentra en soportes transparentes.

Densitómetro de reflexión Tipo específico de densitómetro que se emplea para leer los valores de la densidad en imágenes reproducidas sobre soportes opacos. Esto significa que el propio densitómetro aporta una fuente de luz cuya iluminación coincide sobre la superficie a medir y cuya reflexión es recibida y valorada por un sistema fotoeléctrico. Se distingue así del densitómetro de transmisión que se encarga de leer la densidad de las imágenes existentes en soportes transparentes.

Fotocromo Se denomina fotocromo al conjunto de 4 películas gráficas que se utiliza para imprimir una fotografía color en una prensa offset. Las cuatro películas son una para cada color base de fotocromía, CYAN, MAGENTA, AMARILLO y NEGRO (CMYK).

Ganancia de punto Cantidad que aumenta el punto de medio tono entre la película, la plancha y la hoja de imprenta. Parte inevitable del proceso de impresión.

Guía de color Papel que se asigna a una prueba de color que se obtiene precisamente como referencia para conservar una constancia suficiente durante el tiraje. Para que el resultado sea coherente, se aconseja preparar esa prueba de color a partir del mismo juego de películas de selección que se han utilizado para preparar las planchas. Las densidades de las zonas de masa han de corresponder a las áreas que se imprimen en máquina con las tintas que se vayan a utilizar teniendo en cuenta que éstas forman una película de 0,005 a 0,01 mm. Las superposiciones de zonas tramadas deben presentar las mismas ganancias relativas de punto que se obtendrán en el tiraje cuando se imprima definitivamente el trabajo. Finalmente, esa prueba debería idealmente ser obtenida sobre el mismo soporte de papel que se empleará para el tiraje.

Impresión Reproducción lo más fiel posible de un original en un considerable número de veces.

Impresión de pruebas Acto mediante el cual se pasa a la creación directa del contenido de la imagen sobre el soporte receptor en cualquiera de los sistemas, sea con prensa o sin ella.

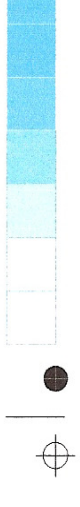

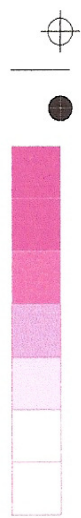

Linealizar: calibración a través de la escal tonal para garantizar que los puntos impresos con un dispositivo de impresión específico sean iguales a los puntos especificados en un archivo digital.

Mate Característica del papel, tinta o barniz en cuanto a reflejar poca cantidad de luz o hacerlo en forma dispersa.

Mediotono Imagen imprimible producida fotomecánicamente o electrónicamente convirtiendo una imagen original de tonos continuos (por ejemplo una fotografía, un dibujo, etc.) en una estructura reticulada con puntos de varios tamaños (dependiendo del nivel correspondiente) cuyos centros se encuentran equidistantes, formando con ello una simulación de los niveles de gris cuando se visualiza la imagen correspondiente desde una distancia normal de observación. Este método de reproducción se diferencia de la imagen de línea (que no lleva niveles tonales) y del tramado estocástico (en el que se utilizan puntos muy pequeños con emplazamiento aleatorio controlado y en concentraciones diferentes que corresponden a los diversos niveles de gris).

Moiré Efecto no deseable que aparece en la imagen como consecuencia de un solapamiento de dos o más estructuras reticulares como las pertenecientes a los puntos de los medios tonos consecuencia del tramado. Se puede disimular la estructura moiré desplazando circularmente las tramas unos 30°. Normalmente se adopta unos ángulos de tramado para la reproducción en cuatricromía de manera que el cian se encuentra a 105°, el magenta a 75°, el negro a 45° y el amarillo a 90°. La norma indicada de poner una diferencia de 30° no se cumple en el caso del amarillo, que está tan sólo a 15° del cian y del magenta pero esto es consecuencia de no disponer de suficiente espacio angular para mayor distancia. Se escoge el amarillo para que pueda presentar un cierto grado de moiré pero, lógicamente, éste es el color que menos efecto tiene en el impacto visual.

Películas Es una película transparente de acetato, sensible a la luz, que luego de expuesta se revela, fija y lava como si fuera un negativo fotográfico blanco y negro. Esta película es la que se utiliza para copiar las planchas de impresión de una máquina

Pre- impresión Elaboración de las películas con procesos fotográficos o electrónicos

Preparación de pruebas Actividad o conjunto de operaciones mediante las cuales se obtiene una imagen sobre un soporte o una pantalla que pretende emular la reproducción que se obtendrá en el tiraje real en la impresión de un trabajo. Las pruebas pueden dividirse en dos grandes grupos, el que utiliza la impresión convencional y el que emplea métodos artificiales, como el fotomecánico. Al pri-

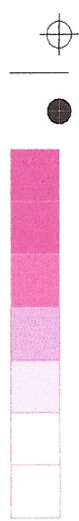

mer grupo se le denomina en general pruebas en prensa y el segundo grupo, pruebas de pre-impresión. El primero puede subdividirse en dos subgrupos, el que emplea la propia máquina de imprimir o el que prepara las pruebas con una prensa especial diseñada para este propósito.

Preparación de pruebas en color Actividad o conjunto de operaciones mediante las cuales se obtiene una imagen sobre un soporte o una pantalla que pretende emular la reproducción que se obtendrá en el tiraje real en la impresión de un trabajo. Las pruebas pueden dividirse en dos grandes grupos, el que utiliza la impresión convencional y el que emplea métodos fotomecánicos. Al primer grupo se le denomina en general «pruebas en prensa» y el segundo grupo, pruebas de pre-impresión o «pruebas rápidas». El primero puede subdividirse en dos subgrupos, el que emplea la propia máquina de imprimir o el que prepara las pruebas con una prensa especial diseñada para este propósito. Las pruebas de pre-impresión pueden ser de tipos muy diversos pero, en la actualidad, es importante distinguir entre las pruebas cuya imagen se obtiene por métodos fotográficos y aquellas que se preparan por procesos digitales. La preparación de las pruebas es una actividad importante para el impresor y puede tener diversas aplicaciones. Se preparan pruebas para realizar los ensayos de diseño de un encargo.

Separación de color Obtener a partir de una imagen en color, cuatro películas en blanco y negro. Cada película es para cada uno de los tres colores básicos y la que queda es para el negro.

Sobreimpresión Impresión realizada sobre una zona que ya estaba impresa, ya sea para reforzar la imagen o para añadir una nueva. En las impresoras de ordenador puede referirse también al doble picado de caracteres en la misma posición para obtener una imagen más intensa.

Software Programas que hacen posible que la computadora realice tareas o cualquier otro ítem relacionado con la computadora o el hardware. El software viene en forma de "sistema operativo" e incluye archivos relacionados ("extensiones") que hacen que la computadora trabaje; "utilidades" para realizar día con día tareas específicas como la revisión de virus y respaldos ("backups"); y aplicaciones que se usan para producir trabajo que puede ser el diseño y composición de páginas como el Adobe Indesign o el QuarkXpress, para la manipulación de imágenes como el Adobe Photoshop, para la producción de gráficos como el Adobe Illustrator o el Macromedia Freehand, o procesadores de texto como el Microsoft Word.

Solape *trapping* Esta función que se aplica a la imagen a nivel de pre-impresión, se conoce también como de encogimiento por variación de registro en el momento de la impresión y que se exterioriza mediante unos bordes blancos

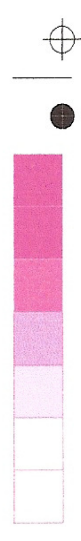

entre imágenes de diferente color al existir ese desplazamiento. Para evitarlo, se ensancha un color o se encoge otro de forma que exista un cierto solapamiento o sobreimpresión en los perfiles de contacto que eviten la aparición de esas franjas blancas. El color del solapamiento se escoge en forma adecuada para que la sensación no sea desagradable. Proceso de impresión que está sujeto a múltiples variables. El trapping se aplica a colores sólidos y no a medios tonos.

Sustrato el sustrato es la superficie donde se va a imprimir. Generalmente es papel, pero puede ser cualquier cosa, desde plástico hasta tela.

Tintas Las tintas son colorantes o pigmentos utilizados en procesos de impresión o trabajos y las hay para diversos usos, con distintas características.

Toner Un Toner se define como el colorante usado en la impresión electrostática.

Tira de control del color Muestra incluida en la hoja de imprenta para indicar las condiciones de impresión.

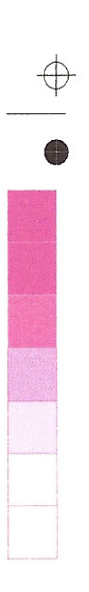

# Bibliografía consultada:

La Producción Gráfica H.M.Santarsiero

Pre-impresión 2 Flujos de Trabajo y Gestión Digital, H.M.Santarsiero

Guía de Impresión del Diseñador, Heidi Tolliver - Nigro

Practical Guide to Color Managment - The Gratf, Richard M. Adams II y Joshua B. Weisberg

Pocket Guide To Color Reproduction - Comunication and Control, Miles Southworth y Donna Southworth

Colour Control in Lithography, Kelvin Tritton

Innovaciones Técnicas en la Industria, Richard Casals y Jaune Casals

Sings of the Times & Screen Printing - Administración de Color Conceptos Basicos

Artes Graficas, Transferencia e Impresion de Informaciones, Rûsner-Walk-Scheuermann - Dorra - Baufeld. Traducción Hoerning

Artes gráficas cromáticas - Gestión del color - Pruebas color - Kurt Fuchsenthaler

Los Secretos de la Gestión de Color - Preimpresión Digital en Color AGFA, Gilly Weinstein

Fundación Gutenberg

Revista Gutenber.com - Color Managment

Vecindad Gráfica - Tutoriales en Diseño

### Fotonostra.com

Información para la Industria Gráfica - www.artesgráficas.com

Dupont Color Station, www.dupont.com.ar

Pantone - www.Pantone.com

Revista Grafica - www.revistagrafica.net

Ideastock C A www.ideasstock.com

Imagen Digital - La Gestión del color www.gusgsm.com

Color Kit - ICC Internacional Color Cosrtum www.color.org

Contimaca Pruebas Color www.contimaca.com

Mauro Boscarol Conversión de color con perfiles www.boscarol.com

International Paper Company - Knowledge Center www.glossary.ippaper.com/

La Onda de la Gerencia del Color - artículo de Joshua Weisberg

CJPW www.cjpw.com/proofing.htm&prev

Graf Line www.gaphline.com/

Apple www.apple.com/pro/color/workflow Colop Proof www.artworks-lg.com/ColorProofing

American Printer www.americanprinter.com